# Building Information **Modeling)4D,Virtual)** Design & Construction **y Last Planner System**

**29#jul.#15**

AUTOR:

**DIEGO NOGUERA SERRA** 

TUTOR!ACADÉMICO:

[MARÍA JESÚS LLEDÓ PARDO] **[CONSTRUCCIONES ARQUITECTONICAS]** 

**[FERNANDO CERVERÓ ROMERO]** [CONSTRUCCIONES ARQUITECTONICAS]

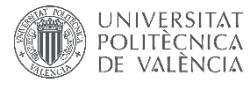

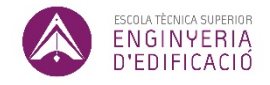

ETS de Ingeniería de Edificación Universitat!Politècnica!de!València

# **Resumen**

En la actualidad diferentes filosofías, metodologías, herramientas se están aplicando en el sector de la construcción. Muchas de ellas consolidadas desde hace años en otros países y que están llegando a nuestro país como: Building Information Modeling, Lean Construction, Last Planner System y otras menos conocidas como Virtual Design & Construction.

En! este! trabajo! de! fin! de! grado,! se! utiliza la! metodología! Building! Information Modeling(BIM) aplicando la filosofía Lean y en concreto con una de sus herramientas, Last Planner System(LPS). Para conseguir dicho objetivo, se ha realizado un trabajo teórico de investigación y otro práctico de aplicación.

Durante la realización del apartado teórico se ha revisado bibliografía sobre la metodología BIM, la filosofía Lean y Last Planner System. Se presenta una denominación que engloba estos tres términos dentro de un mismo concepto, Virtual Design & Construction(VDC), desarrollado en Stanford University Center for Integrated Facility Engineering (CIFE). Se ha estudiado también el panel de control de proyectos de VDC el "VDC!Scorecard".

En el apartado práctico se ha utilizado BIM para introducir VDC durante la ejecución en uno de los casos y en el segundo se ha, empleado BIM 4D. Ambas como apoyo a la implementación de Last Planner System.

**Palabras clave:** BIM, Building Information Modeling, Lean, LPS, Last Planner System, VDC, Virtual Design & Construction.

# **Abstract**

At present, diferent philosophies, methodologies, virtual tools are begin applied in the field of construction. Many of them consolidated in various countries for years, that is coming our country as : Building Information Modeling, Lean Construction, Last Planner System and others less well know as Virtual Design & Construction.

In this Final Work Degree, is used Building Information Modeling (BIM) methodology, appliying Lean philosophy in particular with one of his tools, Last Planner System (LPS). To achieve that objective, has done a planned research theoric work and a practical work applied.

During completion of the theorical section, has ben revised the literature (bibliography) on BIM methodology, Lean philosophy and Last Planner System. Provides a designation that encomphasses these three terms withing the same concept, Virtual Design & Construction (VDC), developed in the Stanford University Center for Integrated Facility Engineering (CIFE). Project control planed has also been studied of VDC the "VDC Scorecard".

In the practical section, BIM has been used to introduce VDC as part during de execution in one of the cases, in the second it was BIM 4D used. Both in support of the implementation of Last Planner System.

**Key Words:** BIM, Building Information Modeling, Lean, LPS, Last Planner System, VDC, Virtual Design & Construction.

# **Resum**

En l'actualitat diferents filosofies, metodologies, ferramentes s'estan aplicant en el sector de la construcció. Moltes d'elles consolidades des de fa anys en altres països i que están arribant al nostre país com: Building Information Modeling, Lean Construction, Last Planner System i altres menys conegudes com a Virtual Design & Construction.

En este treball de Fi de Grau, s'utilitza la metodologia Building Information Modeling (BIM), aplicant la filosofía Lean i en concret amb una de les seues ferramentes, Last Planner System (LPS). Per aconseguir aquest objectiu, s'ha realitzat un treball teòric d'investigació i un altre practic d'aplicació.

Durant la realització de l'apartat teòric, s'ha revisat bibliografía sobre la metodología BIM, la filosofía Lean y Last Planner System. Es presenta una denominació que engloba estos tres termes dins d'un mateix concepte, Virtual Design & Construction (VDC), desenvolupat en Stanford University Center per Integrated Facility Engineering (CIFE). S'ha estudiat també el panell de control de projectes de VDC el "VDC Scorecard".

En l'apartat pràctic s'ha utilitzat BIM per a introduir VDC durant l'execució en un dels casos i en el segon s'ha empleat BIM 4D. Tot dos com a suport a l'implementació de Last Planner System.

Paraules clau: BIM, Building Information Modeling, Lean, LPS, Last Planner System, VDC, Virtual Design & Construction.

# **Agradecimientos**

En primer lugar, me gustaría agradecer a los profesores MARÍA JESÚS LLEDÓ PARDO y FERNANDO CERVERÓ ROMERO por ofrecerme la oportunidad de mi vida, por su dedicación y ayuda durante este proyecto, y por haberme motivado a no rendirme y ha seguir adelante todo este tiempo.

A VICENTE OLCINA, por ser el profesor que me enseño ARCHICAD y al que gracias a el descubrí BIM.

A MARÍA JOSEFA GONZÁLEZ RAMÓN, por hacerme disfrutar y enseñarme de la mejor manera posible la asignatura de Organización, Programación y Control de Recursos.

A mi familia por estar siempre a mi lado.

Y por último, a mis compañeros, por ser la mejor compañía que uno puede tener.

# **Acrónimos#utilizados**

- **BIM:** Building Information Modeling
- CAD: Computer Aided Design / Diseño Asistido por Ordenador
- AEC: Arquitecture, Enginiering and Construction
- **LPS:** Last Planner System
- **VDC:** Virtual Design & Construction
- PPC: Porcentaje del Plan Completado
- **TPS:** Toyota Production System

# Índice

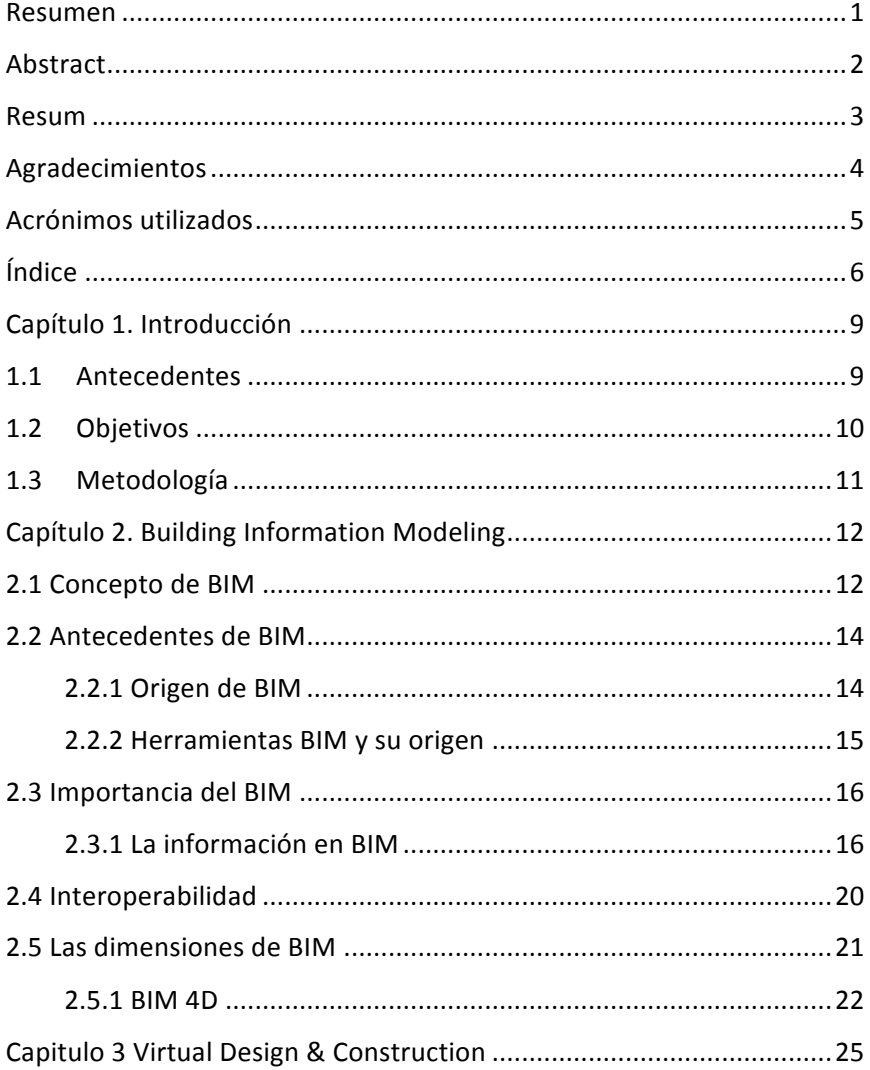

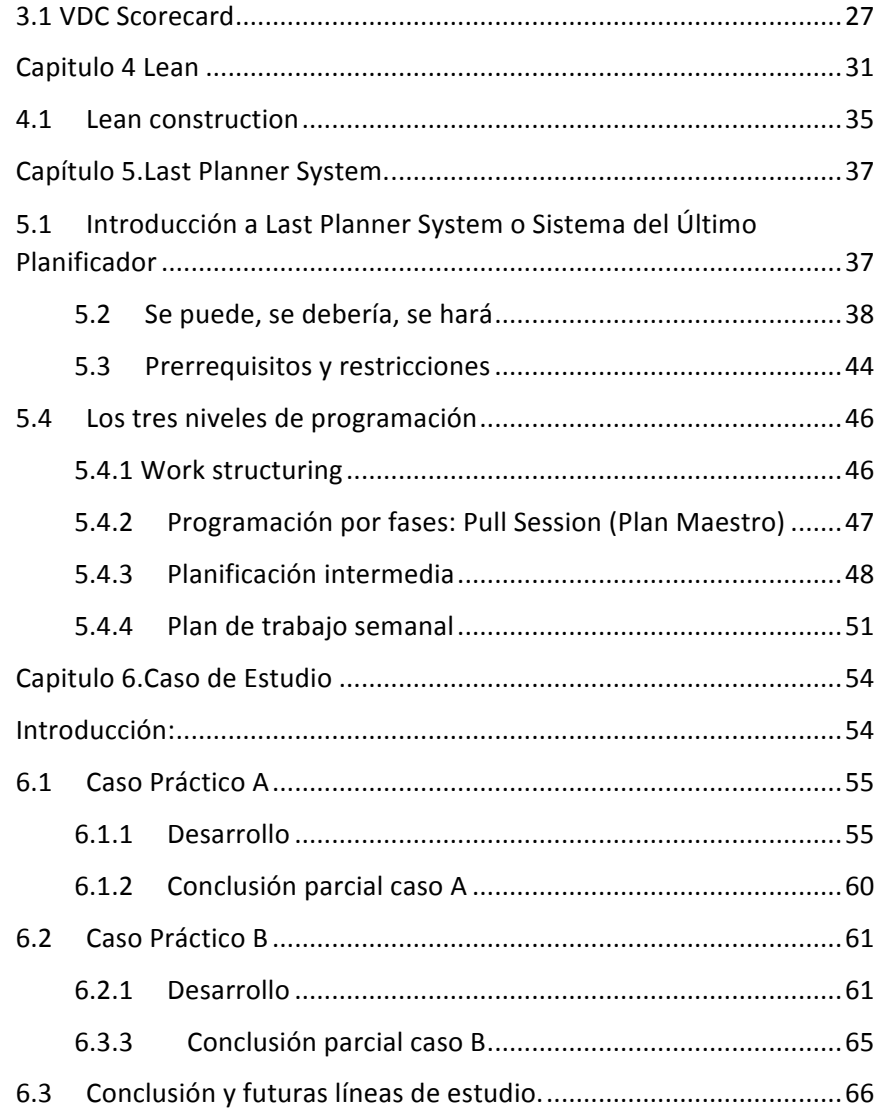

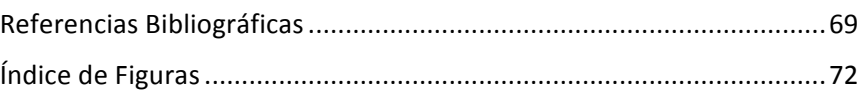

# **Capítulo#**1. **Introducción**

### **1.1 Antecedentes**

El presente Trabajo Final de Grado explica la utilización de la metodología BIM, añadiendo la implementación de Last Planner System y la idea de Virtual Design & Construction en dos proyectos de edificación en España.

La elección de la temática no fue fácil, ya que no sabia en que debía centrar este proyecto, pero mis tutores Fernando Cerveró Romero y María Jesús Lledó Pardo me guiaron hasta encontrar, aquello que más me había motivado a lo largo de toda la carrera y tuve la oportunidad de compaginarlo en un mismo proyecto, descubriendo a la vez nuevos conceptos.

La redacción de este proyecto y la realización de las practicas extracurriculares en la empresa Think-Productivity S.L., se realizaron simultáneamente. Permitiéndome realizar dos casos prácticos para este proyecto y un aprendizaje continuo sobre el contenido del proyecto a lo largo de este periodo de tiempo.

# **1.2 Objetivos**

El objetivo principal del siguiente trabajo final de Grado es evaluar el uso del Diseño y Construcción Virtual como herramienta de expresión de la metodología de planificación del Sistema del Último Planificador o Last Planner System.

Los objetivos específicos son los siguientes:

- 1. Examinar la metodología Building Information Modeling (BIM) y el concepto de Virtual Desing & Construction (VDC).
- 2. Mostrar la diferencia entre Building Information Modeling (BIM) y Virtual Design & Construction (VDC).
- 3. Estudiar el marco teórico de la filosofía de gestión Lean, detallando Last Planner System.
- 4. Evaluar la aplicación de Building Information Modeling (BIM) y Virtual Desing & Construction (VDC) bajo el entorno de una primera implementación de Last Planner System en dos casos de!estudio.
- 5. Describir las ventajas y retos detectados del uso de las metodologías en el entorno actual español.

# **1.3 Metodología**

De acuerdo a los objetivos propuestos, se cumplieron de la siguiente manera:

- 1. Examinado bibliográfico sobre Building Information Modeling(BIM) y Virtual Design & Construction (VDC) comparando sus características e investigando sus relaciones existentes y diferencias. A través de internet mediante google, google scholar y riunet consultando diferentes artículos, tesis, proyectos, etc.
- 2. Revisión bibliográfica sobre la filosofía Lean en general y su aplicación en la construcción en particular.
- 3. Estudio de las diferentes metodologías y herramientas utilizadas en Lean Construction y pormenorizadamente Last Planner System.
- 4. Aplicación práctica de BIM, BIM 4D y VDC bajo el uso de la metodología de Last Planner System en dos casos de estudio en España.
- 5. Descripción de las conclusiones obtenidas tras alcanzar los objetivos específicos.

# **Capítulo#** 2. **Building# Information# Modeling#**

# 2.1 Concepto de BIM

Previo al análisis de la aplicación de Building Information Modeling (BIM) como metodología cabe destacar algunas de las definiciones realizadas por las empresas de software más utilizadas del mercado y por los organismos oficiales.

*"El\$ modelo\$ de\$ información\$ para\$ la\$ edificación\$ (BIM5Building\$ Information\$ Modeling)\$ es\$ un\$ método\$ innovador\$ para facilitar\$ la\$* comunicación entre los sectores de la arquitectura, la ingeniería y la *construcción.\$Con\$BIM,\$arquitectos\$e\$ingenieros\$generan\$e\$intercambian\$* la información de manera eficiente, crean representaciones digitales de todas las fases del proceso de construcción y simulan el rendimiento en *la\$ vida\$ real,\$ lo\$ que\$ perfecciona\$ el\$ flujo\$ de\$ trabajo\$ aumenta\$ la\$ productividad y mejora la calidad".* (Autodesk, 2015)

"Es una representación digital de las características físicas y funcionales *de\$ un\$ edificio\$ o\$ una\$ infraestructura.\$ BIM\$ permite\$ compartir\$ la\$* información relativa a un edificio a lo largo de todo su ciclo de vida". (Sinclair, 2012)

''*Un\$verdadero\$modelo\$BIM\$consiste\$en\$los\$equivalentes\$virtuales\$de\$los\$* elementos constructivos y piezas que se utilizan para construir el edificio. Estos elementos tienen todas las características -físicas y *lógicas- de sus componentes reales. Estos elementos inteligentes son el prototipo\$ digital\$ de\$ los\$ elementos\$ físicos\$ del\$ edificio,\$ como\$ son\$ los\$ muros,\$ pilares,\$ ventanas,\$ puertas,\$ escaleras,\$ etc.\$ que\$ nos\$ permiten\$* simular el edificio y entender su comportamiento en un entorno *computerizado\$antes\$de\$que\$se\$inicie\$su\$construcción\$real*.'' (Graphisoft,! 2015)

De estas definiciones se extrae que la metodología BIM permite simular el edificio y entender su comportamiento antes de que se inicie su construcción real.

Sin embargo, no hay que caer en el error de confundir BIM con los siguientes aspectos:

- 1. Modelos de diseño en 3D sin información. BIM es mucho más que un diseño en 3D del edificio ya que se trata, como se ha dicho unas líneas más arriba, de un proceso para crear y gestionar toda la información sobre un proyecto (antes, durante y después de la construcción).
- 2. No es el uso de un software determinado. Aunque para el desarrollo de la metodología hemos de apoyarnos en herramientas informáticas cómo Bentley, Archicad, Allplan o Revit.

# 2.2 **Antecedentes de BIM**

#### 2.2.1 Origen de BIM

Desde hace algún tiempo se viene hablando de BIM como una nueva metodología de trabajo en el diseño y la construcción que está cambiando los métodos tradicionales de trabajo del sector. Se puede decir que ni el concepto ni la nomenclatura BIM son nuevos.

Los conceptos, enfoques y metodologías que ahora conocemos como BIM se remontan treinta años atrás. No obstante, la terminología "Building Information Modeling" ha estado presente los últimos quince años

El primer ejemplo documentado que se ha encontrado para el concepto de BIM fue el trabajo "Building Description System" publicado por (Eastman, 2008). En dicho trabajo se incorpora las bases de datos como un paso más en la búsqueda de calidad de proyectos. Además, Eastman criticaba los dibujos en papel por su tendencia a empobrecerse con el tiempo y por el hecho de no poder representar las formas.

Durante las década de 1970 y principios de 1980 se realizaron diversos trabajos de investigación y desarrollo sobre esta metodología. Durante la década de 1980 se designó esta metodología en EE.UU. como "La construcción de modelos de producto", y en Europa, como "Modelos de Información de Producto". Así, estas dos nomenclaturas evolucionaron a "Building Information Model".

La mayoría coincide en que fue Jerry Laiserin quien en 1987 popularizó el término con el objetivo de intercambiar e interoperar información en formato digital. No obstante, hay quien defiende que la primera persona en emplear el acrónimo de BIM fue Phil Bernstein. (Eastman, 2008)

No cabe duda que la metodología BIM ha sido muy novedosa. Pero para poder modelar y parametrizar toda la información que contiene el proyecto de un edificio no solo vale la intención, ha sido necesario la creación de herramientas especificas que ayuden a hacer realidad esta metodología.

#### 2.2.2 Herramientas BIM y su origen

En la actualidad se puede encontrar en el mercado multitud de herramientas o software con lo que poder implementar BIM. A modo de ejemplo se procede a citar algunas de las empresas más conocidas: Autodesk, Graphisoft, Nemestschek, Sigma Desing, Bentley Systems, etc.

De todos los programas que se pueden utilizar como herramienta BIM, el más joven de todos es Revit de Autodesk. El origen de Revit tiene lugar cuando la compañía Revit Technology Corporation desarrolló el primer software de diseño arquitectónico totalmente paramétrico. En 2002, la empresa fue comprada por Autodesk quien vio el potencial que tenía Revit y decidió comprarlo para evitar que amenazase la hegemonía de AutoCAD. No obstante, finalmente optó por mantener el desarrollo de las dos líneas de software (Revit y su programa estrella AutoCAD). (Business Wire, 2002)

En contraposición Graphisoft fue uno de los programas que inició la revolución con ArchiCAD, "el primer software de la industria para *arquitectos" que\$comenzó\$como\$Virtual\$Building\$y\$posteriormente\$paso\$ a\$ llamarse\$ BIM.\$ En\$ 2007,\$ el\$ grupo\$ Nemetschek\$ adquirió\$ ArchiCAD aumentando\$ así\$ en\$ 3\$ el\$ numero\$ de\$ software\$ BIM\$ de\$ los\$ que\$ son\$ propietarios(Allplan,\$ ArchiCAD\$ y\$ Vectorworks).* (Graphisoft, 2015) (Nemetschek Group, 2015)

Una vez nombradas, algunas de las herramientas BIM y sus orígenes, hay que entender cómo trabajan éstas y el rendimiento que se puede obtener!de!su!adecuada!utilización.

## 2.3 Importancia del BIM

#### 2.3.1 La información en BIM

La importancia del BIM radica en la información que contiene sobre el edificio y el cambio que implica con respecto a la metodología tradicional. A continuación, se procede a analizar el significado de cada letra que compone el acrónimo BIM "Building Information Modeling".

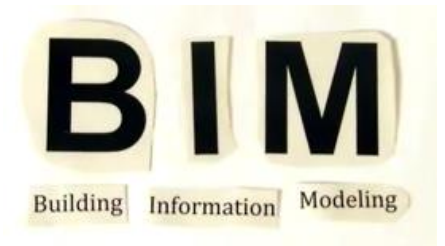

*\$\$\$\$Figura\$1.\$Acrónimo\$BIM.\$(BIM Canarias, 2015)*

"Building" (B) abarca la construcción en su aspecto más genérico va que incluye tanto edificaciones como obra civil por lo que incorpora a todo el sector de la arquitectura, ingeniería y la construcción así como a promotores, agentes inmobiliarios y encargados de control y mantenimiento. El concepto de edificación en BIM es entendido como un trabajo colaborativo en el que intervienen los distintos agentes. Esto permite ajustar el diseño de manera continua y la toma de decisiones críticas en etapas iniciales (donde éstas pueden impactar con mayor fuerza y menor coste al resultado final).

"Information" (I) se trata de la palabra más importante y la que aporta un mayor cambio frente a la metodología tradicional. Esto se debe a que el modelo BIM aporta información de todo tipo al proyecto y durante todas las fases del mismo. Para lograr que este sistema funcione, la información debe ser actualizada, reutilizable y coordinada.

La información debe estar actualizada para poder realizar con facilidad las modificaciones. Además, esta información debe circular y ser empleada por otros agentes en cada especialidad. No obstante, para trabajar de este modo, se necesitan métodos de coordinación.

En la actualidad, estos métodos de coordinación entre especialidades se limitan en buscar de forma manual posibles problemas entre archivos CAD. Así, se precisan métodos de conexión y detección de problemas que indiquen los puntos de conflicto. Estas características se consiguen a través de la tecnología BIM. Con ella, todos los elementos generados en el modelo se convierten en información que el software actualiza, reutiliza y coordina.

Vista la importancia de la "I" en BIM surge la siguiente pregunta: ¿qué clase de información es imprescindible en un sistema BIM?

- Información geométrica. La información geométrica del modelo permite analizar y cuantificar las cantidades necesarias para su construcción. Además, al obtener del modelo las cantidades de elementos constructivos posibilita obtener el coste por unidad, organizar la ejecución de la obra, su orden y coordinación, medidas de seguridad y la información sobre las condiciones de uso y mantenimiento de los materiales.

- Información no geométrica. El modelo virtual contiene toda la información y por tanto, las funciones y relaciones entre los materiales, elementos y sistemas que lo componen.

- Información administrativa. La realización de un proyecto de ejecución implica la participación de diversos agentes y empresas por lo que la información sobre quién, cómo y cuándo interviene en el modelo, así como las modificaciones que aporta, deben quedar reflejadas.

"Modeling" (M) se trata del proceso de diseño de la construcción. Por tanto, precisa que un arquitecto o ingeniero que se encargue de realizar un modelo virtual de la construcción. Aunque uno de los resultados sea obtener un modelo tridimensional, debemos entender un concepto más amplio de la palabra. Hay autores que se refieren a la M como administración ("managment") por lo que la palabra "modelado" debe entenderse como "dar forma a la información". La información aportada por todos los componentes del proceso es mucha, compleja y cambiante de manera que si se quiere sacar partido a la misma se deberá administrar y organizar la información. (Eastman, 2008) (Muñoz, 2013) (Sinclair, 2012)

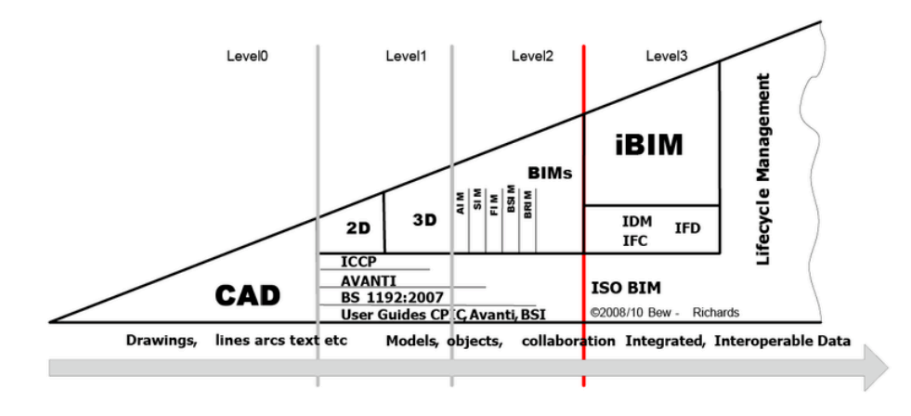

*Figura\$2.Diagrama\$de\$madurez. (GCCG, 2011)*

Antes, gestionar toda la información de la que estaba compuesto un proyecto era uno de los grandes problemas y de los más frecuentes. Cada interviniente del proyecto utilizaba unos programas informáticos específicos distintos, característicos de su campo de actuación, y cada uno con sus distintos formatos. Gracias a la interoperabilidad de las herramientas BIM este problema esta desapareciendo.

# **2.4 Interoperabilidad#**

Según el Instituto de Ingenieros Eléctricos y Electrónicos (1990), se entiende por interoperabilidad la habilidad de dos o más sistemas o componentes para intercambiar información y utilizar la información intercambiada.!

Centrándonos en el sector de la construcción, la interoperabilidad se define como el intercambio de información entre aplicaciones informáticas y entre los distintos agentes a lo largo del proceso constructivo (Muñoz, 2013).!

Precisamente es la interoperabilidad entre aplicaciones otro de los aspectos más importantes de BIM, ya que una vez generados todos los objetos paramétricos del modelo, el siguiente paso es conseguir una fácil comunicación entre los distintos modelos de información (Coloma Picó, 2008).

La importancia de la interoperabilidad radica en alcanzar una buena comunicación entre los agentes, disponer de información de manera más o menos inmediata y que el intercambio de esta información se realice de una forma sencilla. En caso contrario, se produce un aumento del coste tanto en la realización de proyectos como en proyectos terminados. Por tanto, la falta de interoperabilidad entre agentes provoca también pérdida de tiempo y, por consiguiente, de dinero. (Rodríguez, 2012) (FIDE, 2009)

No obstante, según (Muñoz, 2013) la interoperabilidad es cara y compleja:

- 1) Cara: puesto que las empresas desarrolladoras de aplicaciones BIM han de hacer un gran esfuerzo para poder llevarla a cabo por la complejidad de la misma.
- $2)$  Compleia: al aparecer nuevas necesidades que no están cubiertas por los estándares existentes, surgen de forma continua nuevos estándares y estos están en continuo cambio. Por consiguiente, surge la necesidad de crear unos estándares de procesos BIM, guías que sirvan de orientación. Con estas directrices se conseguiría reducir el tiempo de inversión en interoperabilidad, mejorar los mecanismos de importación/exportación de aplicaciones y establecer acuerdos sobre qué, para quién y cuándo se modela, etc.

La interoperabilidad ha permitido el desarrollo de las herramientas BIM hasta el punto, de la aparición de las distintas "dimensiones"(gracias a la interoperabilidad), pudiendo contener la distinta información de la que se compone cada una de estas en una misma base de datos.

# 2.5 Las dimensiones de BIM

Con! BIM! obtenemos! un! modelo! tridimensional! del! edificio.! No! obstante, a este modelo 3D se le pueden añadir más dimensiones (más información) al modelo BIM. De todas las dimensiones que forman parte de BIM, el presente proyecto se centrara en la llamada 4D. Esta cuarta dimensión permite representar el tiempo, por lo que podemos realizar la planificación temporal de la ejecución de la obra.

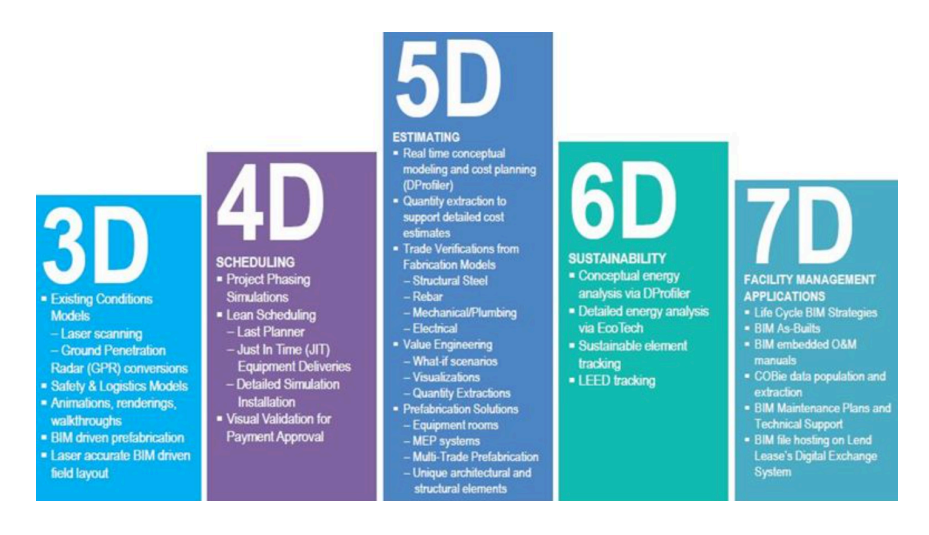

*Figura\$3.Dimensiones\$BIM. 2012. (BIMTalk, 2013)*

#### **2.5.1#BIM#4D#**

Tal y como indica (Rodríguez, 2012), la dimensión 4D integra al modelo 3D la variable tiempo en el proceso. En esta dimensión se añade información al modelo virtual 3D referente a la planificación de obra (ruta crítica del proyecto). De este modo se consigue optimizar los suministros, plazos, etc.

Con BIM 4D se pueden generar visualizaciones intuitivas que permiten realizar un análisis detallado de ejecución de obra dirigida a través de una línea de tiempo. No obstante, BIM 4D no pretende realizar representaciones visuales, sino que la información que añade permite, por ejemplo, hacer planificaciones de obra sobre el modelo y optimizar los flujos de trabajo (Rodríguez, 2012).

Así, con el factor tiempo en el modelo BIM se consigue gestionar la ejecución de la obra y anticiparse a posibles problemas de espacio para la ejecución del edificio aumentando, de esta manera, la calidad del proceso.

Con BIM 5D se añaden los costes de todos los elementos que conforman el modelo BIM, proporcionando un control sobre el presupuesto de la obra.

La 6D se dedica a conseguir realizar análisis de consumo de energía y obtener antes de la realización una idea sobre la eficiencia energética del!edificio.

Y por último, BIM 7D se emplea para el mantenimiento del edificio durante la vida útil de este. Actualmente al realizar la 5D y conectar el modelado 3D a una base de precios, con sus respectivas partidas, estos programas utilizando la información proporcionada, permiten la obtención del libro del edificio y su mantenimiento de todo lo incluido en el presupuesto. (CYPE, CYPE Ingenieros, 2015)

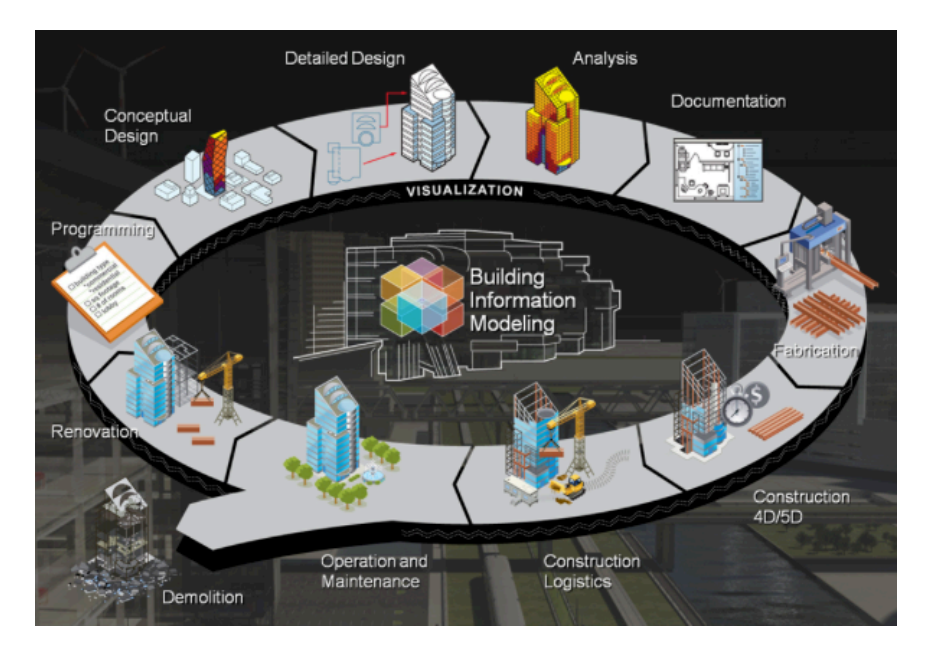

*Figura\$4.Ciclo\$de\$vida\$del\$edificio. (KAIZEN arquitectura & Ingeniería, 2015)*

Cierto es que todas estas dimensiones reflejan la gran aportación a la eficiencia y mejora del sector. Desde la 3D hasta la 7D son necesarias durante todo el ciclo de vida del edificio. Sin embargo en el presente trabajo se pretende llegar más allá, tratando de aplicar metodologías de gestión capaces de optimizar la información que nos proporcionan las distintas dimensiones BIM. Para ello surge desde el Center for Integrated Facility Engineering (CIFE) de la universidad de Stanford un concepto denominado Virtual Design & Construction(VDC) que apoya esta práctica.

# **Capitulo#3 Virtual#Design & Construction**

VDC se ha convertido en una practica común en la arquitectura, ingeniería y construcción, conocido en Estados Unidos (EE.UU) como Architercture, Engineering and Construction (AEC), metodología que permite la gestión de la información. Guiando así a los promotores y constructores en la adopción de las actuaciones óptimas. (Kunz  $&$ Fischer, 2012)

La historia de modelado tridimensional (3D) se remonta a más de tres décadas –la investigación primitiva en 3D de modelado comenzó en la década de 1960 y comenzó su uso comercial en la década de 1970 en gran medida en la industria automotriz y la industria aeroespacial (Bozdoc, 2003). El sector de la construcción comenzó su investigación en 1960 y su adopción en la década de 1980 como se explica anteriormente. La creación de estos modelos, denominados Building Information Modeling (BIM), permiten a los profesionales del sector obtener los siguientes resultados :

- 1) Lograr un mejor rendimiento de edificios con mayor precisión y calidad
- 2) Costos más bajos
- 3) Horarios más rápidos
- 4) Mejora de la comunicación
- 5) Mejora de la seguridad de los trabajadores

Para facilitar la obtención de estos resultados, es necesario la utilización de herramientas de optimización de: estructuras de organización, recursos, procesos, etc. Este conjunto más amplio de consideraciones da lugar a un segundo concepto, Diseño Virtual y Construcción (VDC), cuyo uso se ha incrementado rápidamente en los últimos años de tal manera que hoy en día más del 80% de las principales empresas de AEC en los EE.UU. han adoptado aplicaciones VDC. (Barista, 2009).

VDC es la utilización de modelos multidisciplinares en proyectos de diseño y construcción, incluyendo todo lo relacionado con el producto final, teniendo en cuenta los distintos procesos de producción y la organización del diseño de la construcción. Se compone de un grupo de medidas, con el fin de facilitar el cumplimiento de los objetivos. Los modelos VDC buscan una representación mucho más funcional, diseñando distintas opciones (formas), y prediciendo y midiendo los distintos comportamientos del producto, organización y procesos. Con este enfoque el cliente obtiene un abanico de opciones basado en los objetivos!previamente!establecidos. (Barnhart, 2008)

Un serie de organizaciones e investigadores han iniciado la creación de un marco de evaluación, haciendo hincapié en las diferentes fases del ciclo de vida del edificio, realizando estudios de optimización de las diferentes fases. Completando su investigación al trabajar en un marco global de constante evaluación, encaminada a la realización de encuestas para su verificación, recopilación de estudios, casos para investigar y normas para la práctica de VDC. (Kunz  $&$  Fischer, 2012)

A consecuencia de la creación de este marco de evaluación y de su utilización en diversos proyectos, el CIFE estableció un cuadro de mando VDC, conocido como VDC Scorecard, para facilitar a las empresas la implementación de VDC en sus proyectos.

### **3.1#VDC#Scorecard**

Desde 2009, se creó el VDC Scorecard como un marco de evaluación integral, cuantificable, práctico y adaptable, permitiendo una evaluación objetiva del proyecto. El VDC Scorecard ofrece un vocabulario y un sistema de puntuación que proporcionan retroalimentación práctica para los profesionales de la construcción y los investigadores que utilizan objetivos y métricas cuantitativas para medir la madurez de aplicación VDC que además se adaptan a los cambios en las normas del sector. (Kam, Senaratna, Xiao, & McKinney, 2013)

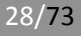

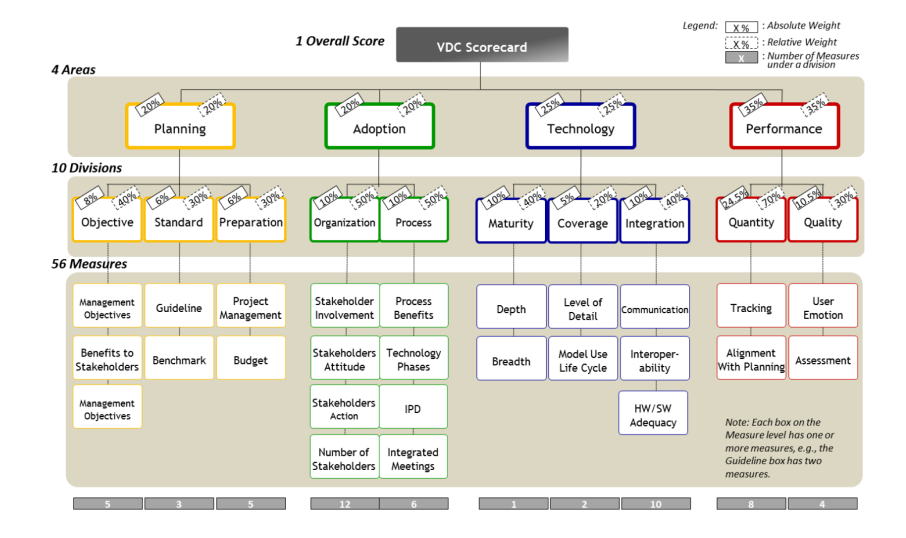

*Figura\$5.VDC\$Scorecard\$Evaluation\$Framework.\$(Kam, Senaratna, McKinney, Xiao, & Song, 2014)*

El VDC Scorecard es un marco de evaluación que puede describir exhaustivamente la aplicación de VDC, usando 4 Scorecard Areas, 10 Divisiones del cuadro de mando, y 56 medidas del cuadro de mando.

Las 4 áreas del cuadro de mando son la planificación, la Actuación, la Tecnología y el Rendimiento (Kunz  $&$  Fischer, 2012). El Área de Planificación comprende la creación de objetivos y normas, así como la disponibilidad de recursos tecnológicos y económicos que promuevan los objetivos de negocio de los proyectos. El éxito cuantitativo y cualitativo en la consecución de estos objetivos se mide en el Área de Rendimiento. El Área de Actuación evalúa los aspectos organizativos y de procedimiento de los métodos sociales para la adopción de la tecnología, mientras que el Área de Tecnología evalúa los modelos de producto, organización y procesos implementados a través de cinco niveles de madurez. (Kam, Senaratna, McKinney, Xiao, & Song, 2014)

El Scorecard utiliza una escala porcentual que se ha superpuesto con 5 niveles de desempeño para cada una de las 56 medidas, y se completará con una puntuación según la evaluación de la certeza. Los niveles son la práctica convencional, práctica típica, Práctica Avanzada, Prácticas mejoradas, e Innovadoras.

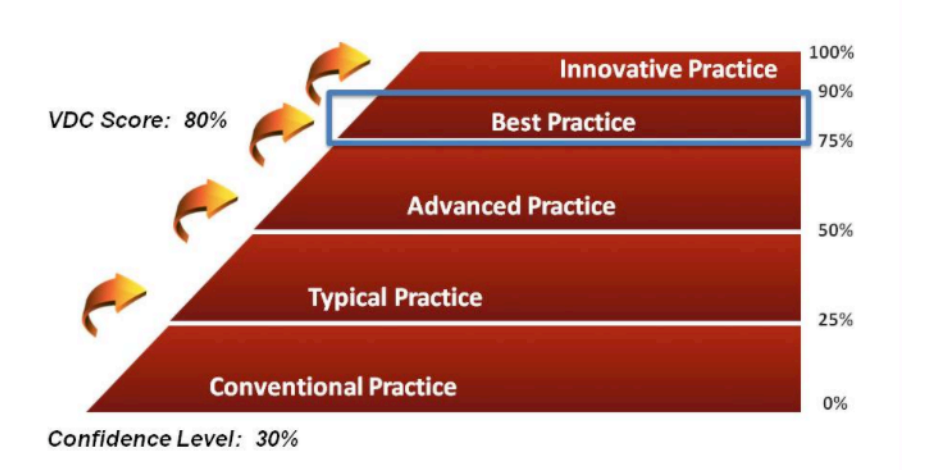

#### *Figura\$6.\$Basis\$of\$Scoring\$5 Percentile. (CIFE, 2010) (De los Santos, 2015)*

La recalibración continua y validación del Scorecard proporcionan el principal impulso para la investigación en curso en el futuro a corto plazo. A finales de 2012, se utilizó el VDC Scorecard para evaluar 108 proyectos, pero aún se necesitan más datos para un sistema de puntuación por percentiles basado enteramente en datos empíricos.

Además, es necesaria la correlación entre las medidas individuales y generales. Evaluándolas, de manera que las menos relevantes pueden ser revisadas para su posterior modificación. Este proceso crea un bucle de retroalimentación positiva, por lo que el Scorecard sirve como metodología de evaluación continua para los profesionales de la construcción, y sus datos se utiliza para su mejora continua. Este bucle de retroalimentación positiva será la base para sostener el Scorecard para el futuro indefinido. (Kam, Senaratna, McKinney, Xiao, & Song, 2014)

Tanto VDC y VDC Scorecard pueden aportar al sector un gran cambio en la gestión de proyectos, optimizándolos durante todo el ciclo de vida del edificio. Consiguiendo la mejora continua, no sólo de ese edifico en concreto sino de todos los que se hagan posteriormente e innovando continuamente.

Para poder entender completamente VDC y el VDC Scorecard tenemos que estudiar las influencias de sus creadores y de donde han basado sus principios. Una de estas influencias es claramente la filosofía Lean que se observa a lo largo de todo el desarrollo de VDC y VDC Scorecard.

# **Capitulo#4 Lean**

Como explican los libros titulados Lean Thinking de (P.Womack, LEAN THINKING, 2003) y Las Claves del Éxito de Toyota (Liker, 2004) lean es más que un sistema de producción, es una filosofía.

El concepto de "Lean" fue introducido por John Krafcik (Lean Enterprise Institute, 2015) en su articulo de 1988 "Triumph of Lean Production System" que desarrolló para su proyecto final de tesis de master en el MIT.

En! 1990! James! Womack! y! Daniel! Jones! denominaron! al sistema! de! producción de Toyota (TPS), como LEAN MANAGEMENT. Denominación que se popularizó cuando Womack fundó el Lean Enterprise Institute en Estados Unidos y lo utilizó para ayudar a las empresas a instaurar este particular modelo de gestión y extenderlo por todo el mundo. (Liker, 2004)

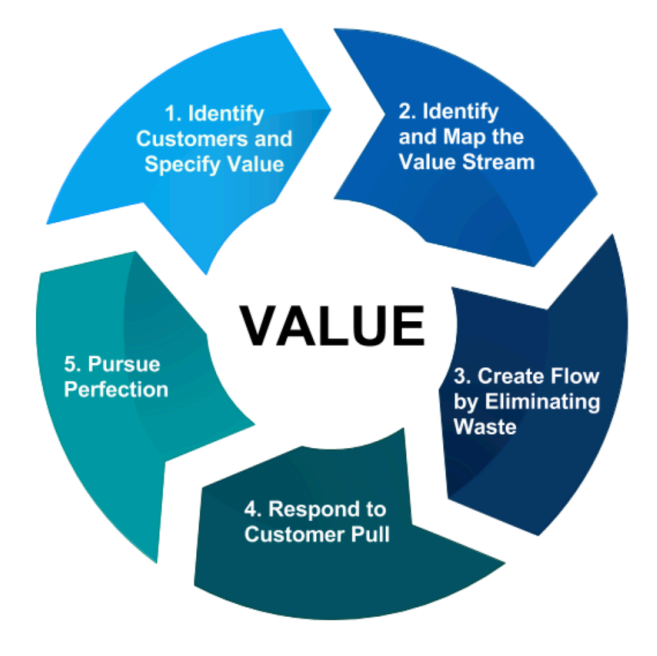

*Figura\$7.\$Los\$5\$Principios\$Lean.\$(De los Santos, 2015)*

Según (P.Womack, LEAN THINKING, 2003) la filosofía Lean se basa en estos cinco principios:

#### **1. Especificar el valor**

El punto de partida del pensamiento Lean es el valor. El valor solo puede determinarlo el cliente final, satisfaciendo una necesidad a un precio y en un momento concreto. Las tareas que no agregan valor a la necesidad del cliente, se consideran desperdicio, que hay de dos tipos "Muda" que son las

actividades que carecen de valor y las actividades sin valor pero necesarias para completar las tareas.

#### **2. Identificar el flujo de valor**

El flujo de valor es el conjunto de todas las acciones especificas requeridas para pasar de un producto especifico por las tres tareas de gestión críticas de cualquier empresa:

- La tarea de solución de problemas
- La tarea de gestión de la información
- La tarea de transformación física

#### **3.** Crear un flujo continuo

Acortando los tiempos desde la materia prima hasta el producto terminado, eliminando los desperdicios que no añaden valor como:

- Sobreproducción
- Espera
- Transporte innecesario
- Procesamiento excesivo
- Fxceso de inventario
- Defectos
- Movimientos innecesarios

Consiguiendo la mejor calidad, al menor precio y con los tiempos de entrega más cortos.

#### **4.** Crear un sistema PULL

El sistema pull, es la creación de un producto a partir de la demanda del producto por un cliente, haciendo bajo pedido sólo en el momento preciso el producto que es requerido.

#### **5.** Buscar permanentemente la Perfección

La perfección en la filosofía Lean es la eliminación completa de toda la "muda", desde la materia prima hasta el producto final, teniendo en cuenta todos los procesos intervinientes.

Para implementar estos principios, existen una variedad de técnicas v herramientas cuya aplicación combinada permiten una implementación con éxito. Si bien existen numerosas herramientas, en el presente trabajo el autor describe las cuatro que se han en cuenta para el desarrollo del caso práctico:

#### **1. Takt&Time**

Takt Time es crear un flujo pieza a pieza con un ritmo determinado (determinado por todos los intervinientes en el flujo), manteniendo este ritmo a lo largo de todo el flujo para mantener siempre el flujo continuo, eliminando así los desperdicios.

#### **2. Heinjuka**

El heijunka es el nivelado de la producción tanto en volumen como por mezcla de productos. Cogiendo el volumen total de pedidos en un periodo dado y los nivela de modo que la producción es constante diariamente.

#### **3. Jidoka**

Es una forma de incorporar la calidad al flujo ya que esta responsabilidad recae en todos los empleados, provocando que las cosas se hagan bien a la primera.

#### **4. Estandarización**

La estandarización es la base de la mejora continua y para la calidad pero para ello uno debe de estandarizar y así estabilizar el proceso, antes de que se hagan en él las mejoras continuas.

La utilización de los 5 principios Lean o de sus diferentes herramientas, no debían ser exclusivos del sector industrial. Pudiendo ser utilizado en los distintos sectores y dependiendo de sus características se utilizarían unas herramientas u otras. Como es en nuestro caso el sector de la construcción.

# **4.1 Lean#construction**

La primera publicación de la filosofía Lean la realizó Koskela en 1992, en su articulo "Application of the new production philosophy to construction". En ningún momento menciona el termino Lean pero si dice que el origen de esta filosofía proviene del sistema de producción de!Toyota. (Koskela, 1992)

Lean Construction fue un termino acuñado en 1993 por el International Group for Lean Construction. (IGLC, 2015)

Koskela (Koskela, 1992) basa su artículo en dos de los principios de Toyota, centrando todo su estudio en su explicación y desarrollo. El Just in Time(JIT) y Total Quality Control(TQC) y partiendo de ellos describe 11 principios:
- 1) Reducir las actividades que no agregan valor.
- 2) Incrementar el valor del producto a través de la consideración de las necesidades del cliente.
- 3) Reducir la variabilidad.
- 4) Reducir el tiempo de los ciclos.
- 5) Simplificar los procesos.
- 6) Aumentar la flexibilidad de los procesos.
- 7) Incrementar la transparencia de los procesos.
- 8) Focalizar el control en los procesos globales.
- 9) Introducir la mejora continua.
- 10) Incrementar la eficiencia de las actividades que agregan valor.
- 11) Hacer benchmarking.

La mayoría de estos conceptos no se aplican ejecutando un edificio mediante la construcción tradicional. Por el contrario, se ven reflejados muchos de estos principios aplicando una de las herramientas Lean, Last Planner System, sistema de planificación y seguimiento de obras.

## **Capítulo&5.Last&Planner&System.**

## **5.1 Introducción a# Last#Planner#System o#Sistema#del#Último#Planificador**

Last Planner System (LPS) es un método de trabajo fundado en la filosofía Lean. Fue desarrollado por Glen Ballard y Greg Howell.

El LPS pretende llevar los objetivos generales de proyecto a la realidad del día a día, transformando las ideas generales a programas reales subdividiendo la programación por ámbito y zonas aplicando herramientas de programación en cascada. Esta programación en cascada se organiza en tres niveles: programación a largo plazo (Master Schedule), a medio plazo (Lookahead Program) y programación semanal (Weekly Work Plan). (Ballard, 2000).

El LPS se basa en un sistema Pull, donde la programación se realiza de atrás hacia delante. Una de las ventajas es que las actividades se iniciarán cuando realmente son necesarias y se podrá ver con anticipación posibles conflictos entre éstas.

La programación a largo plazo viene determinada por las condiciones del proyecto, donde se reflejan los hitos y requisitos generales. Esta constituido por tareas con poco nivel de detalle, que va aumentando a medida que se reduce el plazo de la programación para cada etapa de su aplicación. (Ballard, 2000)

La metodología LPS supone una revolución en el sector de la construcción y sobre todo en el de nuestro país, dado que no es sólo un método de control de producción, sino que esta basado en la filosofía lean. Introduciendo cuatro conceptos básicos: (Alarcón Cárdenas, Rodríguez Fernández, & Pellicer Armiñana, 2011)

-Compromiso personal de los intervinientes en la obra (últimos planificadores)

-Coordinación de los últimos planificadores mediante reuniones periódicas.

- Utilización de un indicador básico de control denominado Porcentaje del Plan Completado (PPC)

-Visibilidad pública de los resultados semanales obtenidos.

Estos conceptos básicos implementados en una obra con una gestión tradicional, provocan unas mejoras (bien implementados) evidentes. Todos los intervinientes forman parte de esta evidente mejoría que ocurre gracias a la colaboración de todos ellos, provocando así la voluntad de volver a trabajar con LPS.

#### **5.2 Se#puede,#se#debería,#se#hará**

En la gestión tradicional, jefes de obra capataces, subcontratistas, etc. Participan directamente en la ejecución del trabajo, planifican las tareas a ejecutar en función de aquello que DEBE ser hecho, sin tener en cuenta los materiales, acopios, mano de obra que pueden ser necesarios y si estarán disponibles cuando se precisen y si realmente PUEDE ser hecho. Esto hace imposible que el se HARÁ coincida con el se DEBE, provocando un incumplimiento del programa y la acción de improvisar en la gestión del trabajo.

En la figura 8 (Ballard, 2000) muestra como la programación del trabajo se realiza teniendo en cuenta la información previa y los objetivos del proyecto, siendo en el momento anterior de la ejecución cuando se considere si hay existencias de los recursos necesarios.

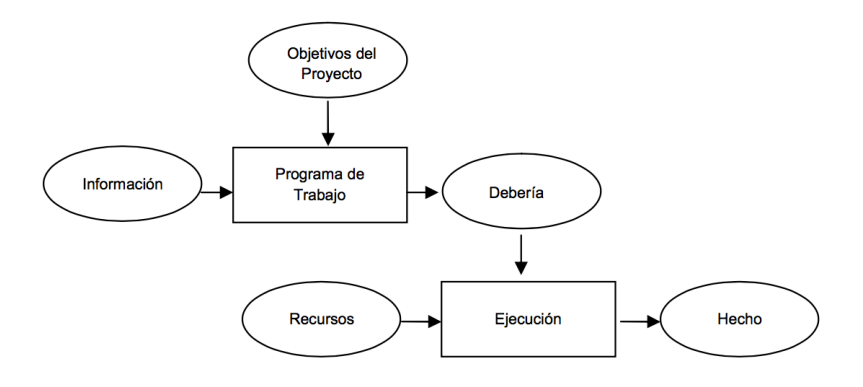

*Figura\$8.\$Sistema\$tradicional\$(Push). (Ballard, 2000)*

Por el contrario, utilizando LPS se realiza la planificación de qué DEBO hacer partiendo de qué PUEDO realizar según los recursos, etc. Obteniendo como resultado que aquello que SE HARÁ es realmente ejecutado. Como podemos comprobar en la figura 9.

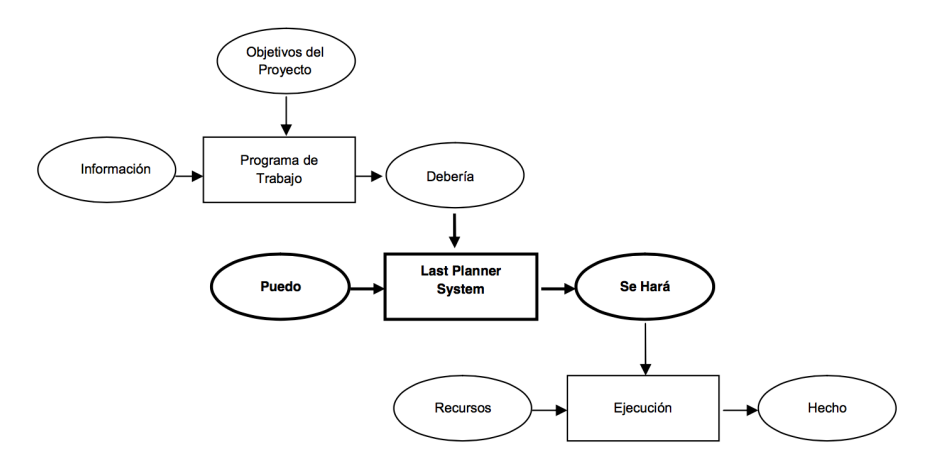

*Figura\$9.\$Last\$Planner\$System. (Ballard, 2000)*

En la figura 10 podemos observa como interaccionan las actividades planificadas, donde el PUEDE y el SE HARÁ son dos subconjuntos del DEBE, dado que el plan (SE HARÁ) es desarrollado sin que se PUEDE hacer.

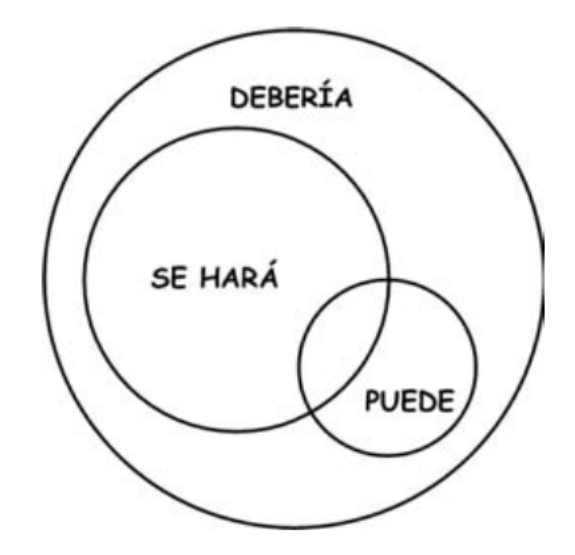

*Figura\$10.\$Planificación\$típica. (Alarcón Cárdenas, Rodríguez Fernández, & Pellicer Armiñana, 2011)*

(Alarcón Cárdenas, Rodríguez Fernández, & Pellicer Armiñana, 2011) describen esta misma interacción como tres círculos concéntricos, donde en la gestión tradicional el más pequeño representa aquello que SE PUEDE hacer, siendo menor que aquello que se decidió que se HARÁ.

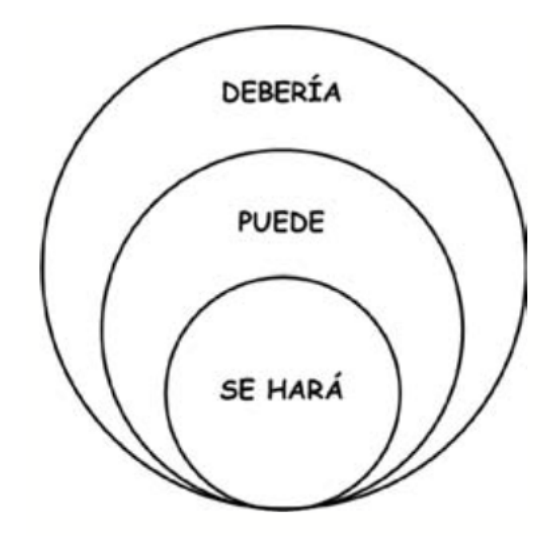

*Figura\$11.\$Filosofía\$de\$planificación\$"Lean".\$(Alarcón Cárdenas, Rodríguez Fernández, & Pellicer Armiñana, 2011)*

Utilizando la programación en cascada el método LPS revierte esta situación. Como se puede ver en la figura 11: la programación a largo plazo fija qué SE DEBE realizar, el programa a medio plazo o Lookhead prepara el trabajo y realiza la revisión de restricciones, de manera que se tiene conocimiento de qué SE PUEDE hacer y el plan semanal programa una serie de actividades de las que pueden ejecutarse, comprometiendo a los agentes al cumplimiento del programa (SE HARÁ).

Una vez aplicado el LPS, representaríamos la interrelación entre las actividades como muestra la figura 11, siendo mayor aquello que SE PUEDE hacer que lo que realmente SE HARÁ.

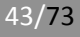

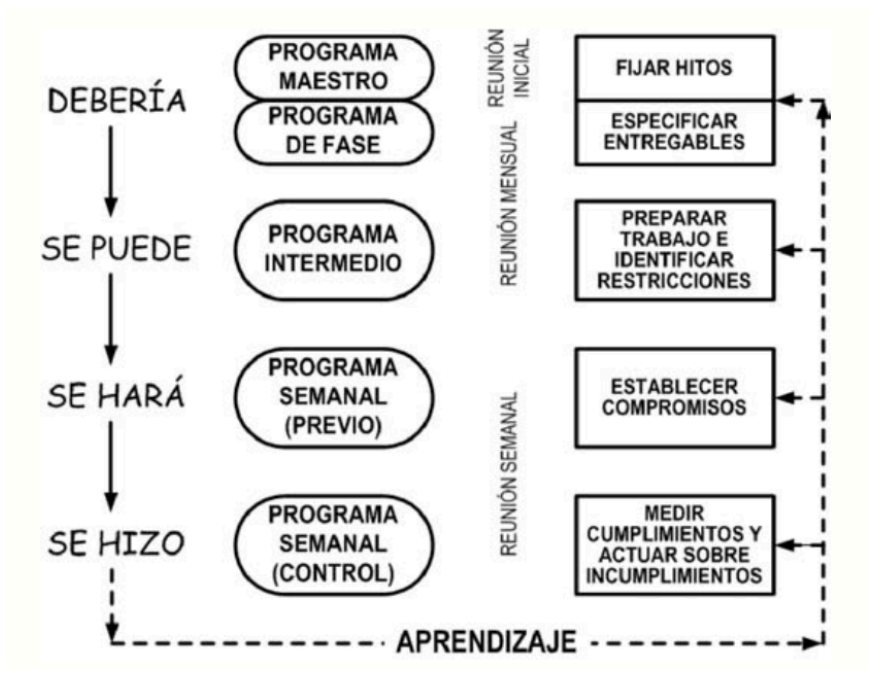

*Figura\$12.\$Sistema\$del\$último\$planificador. (Alarcón Cárdenas, Rodríguez Fernández, & Pellicer Armiñana, 2011)*

La figura 12 resume el LPS, mostrando una de las facetas más importantes de la implementación de esta. El aprendizaje que se obtiene al realizar el debería, se puede, se hará, se hizo, se utiliza posteriormente para medir el cumplimiento y actuar sobre incumplimientos, restablecer compromisos, re-identificar restricciones. Permitiendo la mejora continua (kaizen) durante todo el proceso de ejecución de la obra.

### **5.3 Prerrequisitos y restricciones**

La intención del método LPS es que el SE PUEDE y SE HARA cada vez se asemejen más hasta ser lo mismo.

Para ello hemos de definir qué son los prerrequisitos y las restricciones y cómo afectan a la programación a realizar.

Los prerrequisitos son estados, acciones o actividades que deben darse con anterioridad a que se pueda desempeñar una tarea. Pueden depender de la misma unidad de producción que va a ejecutar la tarea o de otros agentes. Hasta que el prerrequisito no sea "liberado" no se podrá programar la tarea.

Las restricciones también impiden la ejecución de una tarea. Pueden ser por ejemplo falta de acopios, falta de mano de obra. Todas las restricciones que vayan apareciendo durante el proceso de programación serán anotadas.

En la Figura 11 vemos un formato de lista de restricciones, donde aparece: la referencia de la actividad, la fecha en que aparece esa restricción, breve descripción, actividades en riesgo, prerrequisito para ser liberada, responsable, fecha de requerida, fecha promesa, días abierta, estado y fecha de cierre.

|              | <b>THINK</b> |                                     |                  |                 |                |           |                |              |        | <b>New Constraint</b> |  |  |
|--------------|--------------|-------------------------------------|------------------|-----------------|----------------|-----------|----------------|--------------|--------|-----------------------|--|--|
|              |              | PLANILLA DE RESTRICCIONES           |                  |                 |                |           |                |              |        |                       |  |  |
| ID           | <b>FECHA</b> | <b>RESTRICCIONES</b> (Seis semanos) | <b>ACTIVIDAD</b> | <b>SCUCITA</b>  | <b>RESPONS</b> | fecha     | fecho          | Dias abierta | Estado | Fecho de Cierre       |  |  |
|              |              |                                     | <b>EN RESGO</b>  |                 |                | Requerida | Promeso        |              |        |                       |  |  |
|              |              |                                     |                  |                 |                |           |                |              |        |                       |  |  |
|              |              |                                     |                  |                 |                |           |                |              |        |                       |  |  |
|              |              |                                     |                  |                 |                |           |                |              |        |                       |  |  |
|              |              |                                     |                  |                 |                |           |                |              |        |                       |  |  |
|              |              |                                     |                  |                 |                |           |                |              |        |                       |  |  |
|              |              |                                     |                  |                 |                |           |                |              |        |                       |  |  |
|              |              |                                     |                  |                 |                |           |                |              |        |                       |  |  |
|              |              |                                     |                  |                 |                |           |                |              |        |                       |  |  |
|              |              |                                     |                  |                 |                |           |                |              |        |                       |  |  |
|              |              |                                     |                  |                 |                |           |                |              |        |                       |  |  |
|              |              |                                     |                  |                 |                |           |                |              |        |                       |  |  |
|              |              |                                     |                  |                 |                |           |                |              |        |                       |  |  |
|              |              |                                     |                  |                 |                |           |                |              |        |                       |  |  |
| <b>D</b>     | fecha        | <b>ASUNTOS IA largo plaza)</b>      | <b>ACTMDAD</b>   | SOUCITA RESPONS |                | fecha     | fecha          | Días abierto | Estado | Fecho de Cierre       |  |  |
|              |              |                                     |                  |                 |                |           |                |              |        |                       |  |  |
|              |              |                                     |                  |                 |                |           |                |              |        |                       |  |  |
| $\mathsf{D}$ | fecho        | RESTRICCIONES CERRADAS              | <b>ACTMDADES</b> | <b>SOUCITA</b>  | <b>RESPONS</b> | fecho     | fecho          | Dios obierto | Estado | Fecho de Cierre       |  |  |
|              |              |                                     | retrasadas       |                 |                | Reguerida | <b>PROMESA</b> |              |        |                       |  |  |
|              |              |                                     |                  |                 |                |           |                |              |        |                       |  |  |
|              |              |                                     |                  |                 |                |           |                |              |        |                       |  |  |
|              |              |                                     |                  |                 |                |           |                |              |        |                       |  |  |
|              |              |                                     |                  |                 |                |           |                |              |        |                       |  |  |

*Figura\$13.\$Tabla\$de\$Restricciones. (Think-Productivity, 2015)*

Fijar las restricciones o prerrequisitos de las actividades nos permite tener constancia de las dependencias de éstas. Teniendo un mayor control sobre éstas, pudiendo eliminarlas si se desea, mediante las actuaciones necesarias.

### **5.4 Los#tres#niveles#de#programación**

El LPS usa la programación en cascada para ir de lo general a lo particular, de la idea del proyecto a la ejecución real en obra. Estas se dividen en: el plan maestro, planificación intermedia y plan de trabajo semanal.

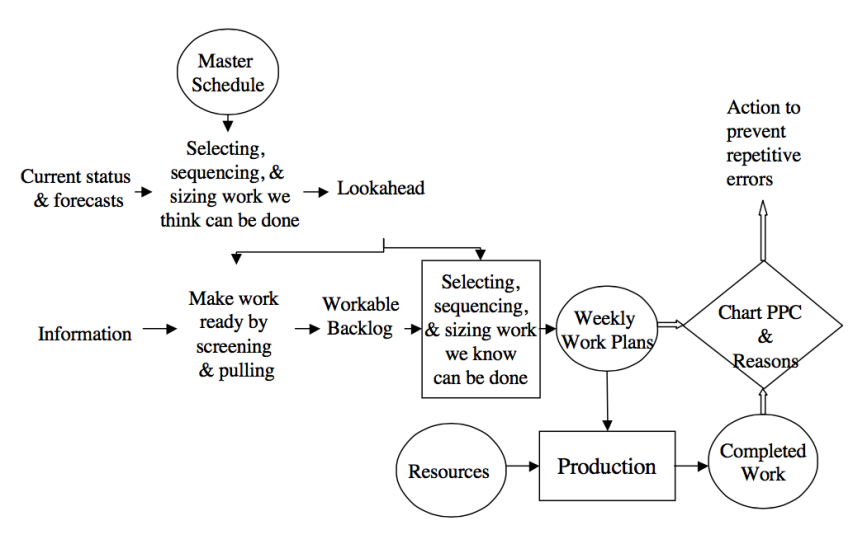

## **PLANNING SYSTEM**

*Figura\$14.\$LPS\$with\$Lookahead\$Process\$highlighted.\$(Ballard, 2000)*

#### 5.4.1 Work structuring

Partiendo desde el programa general, donde las actividades no son detalladas y de larga duración, vamos aumentando el nivel de detalle y acortando la duración conforme pasamos a corto plazo y al programa semanal.

Dependiendo de en qué registro estemos trabajando será mayor o menor el numero de actividades.

### **5.4.2 Programación# por# fases:# Pull# Session (Plan#Maestro)**

Este primer nivel de planificación se realiza en una primera reunión. En esta reunión se convocara a un representante de cada empresa, subcontrata, autónomo, etc. Que trabaje en la obra y ellos mismos decidirán como deben ejecutarse los trabajos (orden, duración...) para poder cumplir el objetivo de fecha definida en el programa general. Se denomina Pull ya que ellos mismos se convierten en sus propios clientes y "tiran", de atrás hacia delante, del resto de participantes obteniendo! de! esta! reunión! la! información! necesaria. (Alarcón Cárdenas, Rodríguez Fernández, & Pellicer Armiñana, 2011)

Se obtendrá una fase y las actividades que la conforman, tomando del programa general las fechas de inicio y fin. Siendo lo más conveniente crear un panel que pueda quedar visible en la sala donde se realicen las reuniones de programación. Se emplearan post-it, un color por cada uno de los representantes, para identificar la empresa, actividad, duración, recursos humanos y restricciones. (Pellicer, Cerveró, Lozano, & Ponz-Tienda, 2015)

Se señalaran las fechas más importantes tomadas del programa general como "Hitos" y los representantes analizarán las posibilidades reales de cumplir con esas fechas, así como las necesidades que irán surgiendo (materiales, mano de obra, acopios, medios auxiliares). De manera que el equipo se centra en el final de la fase y trabaja hacia el comienzo, liberando las actividades para otros miembros del equipo. Se ajustarán los post-it, reflejando la forma en que realmente se va a llevar a cabo.

El desarrollo de una Pull Session es una parte integral de la aplicación de Last Planner System para un proyecto. Siendo la base para la planificación intermedia.

### **5.4.3 Planificación#intermedia**

El Lookahead es el nivel intermedio en el sistema de cascada del LPS, en él se resaltan las actividades que deberían hacerse en un futuro cercano. Pudiendo variar su duración de 4-5 semanas hasta 15-16 semanas dependiendo de las características del proyecto.

Su principal misión es establecer con claridad lo que se puede hacer de lo programado y gestionar las restricciones existentes para que estas no introduzcan retrasos en la programación. (Alarcón Cárdenas, Rodríguez Fernández, & Pellicer Armiñana, 2011)

Para el cumplimiento de las funciones del lookahead, existen determinados procesos específicos:

-Definición del intervalo de tiempo del Lookahead:

La cantidad de semanas sobre las que el Lookahead pertenece depende de las características del proyecto, la confiabilidad del sistema de planificación, los tiempos de respuesta para la obtención de información, mano de obra, medios auxiliares, materiales, maquinaria. Los tiempos de reabastecimiento de materias primas también deben de estar identificados en la planificación general para cada actividad. (Sanchis Mestre, 2013)

-Definición de las actividades de la Planificación Lookahead:

Las actividades del Lookahead las obtendremos disgregando las actividades de la planificación general que estén contenidas dentro del intervalo previamente definido. Estas tareas tendrán restricciones que determinarán si la tarea puede o no ser realizada.

zAnálisis de!Restricciones:

El análisis de las restricciones, que puede ser de diseño, trabajo previamente ejecutado, espacio, mano de obra, etc.

 $\cdot$ Revisión

Consiste en la determinación de las tareas en relación a sus respectivas restricciones y la probabilidad de eliminarlas antes del comienzo programado de la tarea, a partir de lo cual, podrán ser adelantadas o retrasadas con respecto al programación general. La "Revisión" es la primera opción que se tiene para comenzar a estabilizar el flujo de trabajo y filtrar por última vez la información que vaya a formar parte de la Lookahead.

· Preparación de Restricciones

Son las acciones necesarias para eliminar las restricciones o limitaciones existentes en las actividades, para así tenerlas preparadas para su realización en la fecha fijada anteriormente. La preparación en un proceso que se compone de tres pasos:

Confirmar el "tiempo de respuesta": La eliminación de una restricción se inicia determinando quién es el último involucrado en liberar la última restricción faltante de esa actividad y determinar cuál es el tiempo más probable para que pueda comenzar la siguiente actividad. El tiempo de respuesta debe de ser menor que la ventana Lookahead o

no se admitirá en este programa. El contacto con los proveedores es una pieza clave en el proceso de preparación que debe de ser actualizado semanalmente para que no sucedan imprevistos, o por lo menos tener constancia de ellos con la menor brevedad posible para poder solventarlos lo antes posible.

Arrastrar: en el segundo paso se le pide al proveedor certeza sobre las necesidades para finalizar completamente lo antes posible la actividad que comienza.

Apresurar: si el periodo de respuestas es demasiado largo, entonces es conveniente la asignación de recursos adicionales para acortarlo.

-Inventario de trabajo ejecutable (ITE)

El ITE esta compuesto por todas las actividades que poseen alta probabilidad de ejecutarse, que tienen liberadas sus restricciones. Creando así un inventario de tareas que se sabe que pueden ser realizadas.

Dentro del ITE pueden existir los siguientes tipos de actividades:

Actividades con restricciones liberadas que pertenecen al ITE de la semana en curso que no pudieron ser ejecutadas.

Actividades con restricciones liberadas que pertenecen a la primera semana futura que se desea planificar.

Actividades con restricciones liberadas con dos o mas semanas futuras.

En el caso de que una actividad del programa del trabajo semanal no fuese ejecutada o se adelantase su ejecución unas actividades antes de lo esperado, el ITE facilitara otras actividades, con lo que las cuadrillas

no quedaran sin crear valor, o realizando tareas al azar que no tenga

Seguidamente, el siguiente paso al ITE es la programación del trabajo semanal que obtendremos de la selección de las actividades del ITE que se van a realizar la semana siguiente.

### **5.4.4 Plan#de#trabajo#semanal**

que ver con a secuencia de trabajo establecida.

La programación semanal es la planificación más detallada que se va a realizar con LPS. De la que deben formar parte los jefes de obra, capataces, subcontratistas y otras personas que van a formar parte de la ejecución de la obra durante esa semana.

-Formación de programa de trabajo semanal

Al realizar la programación semanal de trabajo basándonos en el ITE, conseguimos aumentar la calidad de la propia ejecución, ya que sólo se asignarán actividades que pueden ser ejecutas, protegiendo así el flujo de trabajo, de incertidumbres, lo que permite crear un flujo confiable de trabajo. (Sanchis Mestre, 2013)

Los planes de trabajo semanal tienen verdadero sentido cuando cumplen los cinco criterios de calidad:

Definición: concretar suficientemente las asignaciones para poder obtener la información correcta, la compatibilidad con otras actividades, y la posibilidad de poder afirmar la finalización de la asignación.

Consistencia: tener constancia de todo lo existente en la obra (acopios, materiales, etc.) en ese mismo momento, de todas las actividades realizadas la semana anterior y en curso. Y dependiendo de ello analizar si las asignaciones son verdaderamente ejecutables o a causa de las restricciones y del no cumplimiento del programa de trabajo semanal de la semana anterior. Qué actividades es posible realizar.

Secuencia: la secuencia de las asignaciones debe realizarse siguiendo el orden de prioridad y constructibilidad establecido anteriormente.

Tamaño: los tamaños los asignan los propios responsables de la ejecución de esa actividad.

Retroalimentación o aprendizaje: hay que tener en cuenta el porque del no cumplimiento de la asignación semanal y las acciones correctivas.

-Porcentaje de Programa cumplido (PPC)

Last Planner System necesita saber la información de cada programa de trabajo semanal para estimar su calidad. Esta medición es el primer paso para la obtención de la muda y poder implementar mejoras. El PPC evalúa hasta que punto Last Planner System fue capaz de anticiparse al trabajo que se haría en la semana siguiente. Es decir, compara lo que será hecho según el programa de trabajo semanal con lo que realmente fue hecho, reflejando así la fiabilidad del sistema de planificación.

Hay que destacar que el PPC mide el cumplimiento de lo programado, es decir como de acertado o no han sido los compromisos adoptados, el manejo de las restricciones, etc. De manera que los resultados se miden de forma binaria: 1 si se ha cumplido el compromiso adoptado y 0 si no se ha alcanzado.

-Reunión de planificación semanal

Esta reunión debe realizarse una semana antes, de la que se va a realizar la planificación del trabajo semanal. En esta reunión participaran los representantes de todos los involucrados. Los propósitos de la reunión son los siguientes:

· Analizar las causas de No Cumplimiento.

· Revisar y aprender del PPC de la semana anterior.

· Tomar acciones correctoras para disminuir las causas de no cumplimiento, aumentando así el PPC.

 $\cdot$  Realizar una comparativa entre los objetivos alcanzados y los propuestos por el proyecto.

· Determinar las siguientes actividades que añadir en la planificación Lookahead, analizando y fijando las restricciones de cada tarea!añadida.

· Determinar el ITE para la próxima semana.

· Formular el plan de trabajo para la semana siguiente.

## **Capitulo#6.Caso#de#Estudio**

## **Introducción:**

La empresa THINK-PRODUCTIVITY.SL fue contratada por una constructora con el fin de implementar Last Planner System en dos de sus obras, estando estas ya en ejecución. Una en la localización "A" en la fase de estructura, donde se intervino a partir de cota cero del edificio; otra en la localización "B" con la estructura casi a término y con la albañilería en proceso.

En las dos obras se ha realizado la implementación de LPS y en cada caso se aplicaron diferentes actuaciones con herramientas BIM para así solventar diferentes problemas que más adelante se detallaran.

En el caso "A", dado que se implementó LPS a partir de cota cero de la estructura, fue necesaria la realización de distintos modelos: un modelado 3D básico de toda la estructura, otro mucho más detallado, y un modelado 4D para apoyar al VDC. Sucesivamente, se aplicó LPS a lo largo de todo el proceso de ejecución.

En el caso "B" cuando se realizó la implementación de LPS ya estaba la estructura del primer bloque terminada, la albañilería se encontraba a un 50% y la estructura del segundo bloque al 60%. Es por ello, que en este caso se utilizó un modelado simple de la estructura y un modelado 3D en una planta tipo. Posteriormente, y siguiendo la planificación, se realizó la dimensión 4D de estos modelos. Es precisamente este modelo 4D el que se emplea de apoyo en las reuniones de LPS.

## **6.1 Caso#Práctico A**

### **6.1.1 Desarrollo**

El edificio de estudio consta de 94 viviendas con cuatro alturas y tres sótanos en la cual se va a implementar LPS.

En primer lugar, se realizó una Pull Session, donde asistieron todos los intervinientes en la obra y se realizo una primera planificación. Esta fue una planificación colaborativa prospectiva, de atrás hacia delante. La fecha inicial de entrega del proyecto era el 14/06/16. Tras la reducción del plazo exigida al 29/02/16, se comienza la implementación de Last Planner System la fecha conseguida tras **realizarse** distintas reuniones de planificación basadas en LPS fue el 18/02/16, siendo esta fecha 4 meses antes de lo previsto inicialmente.

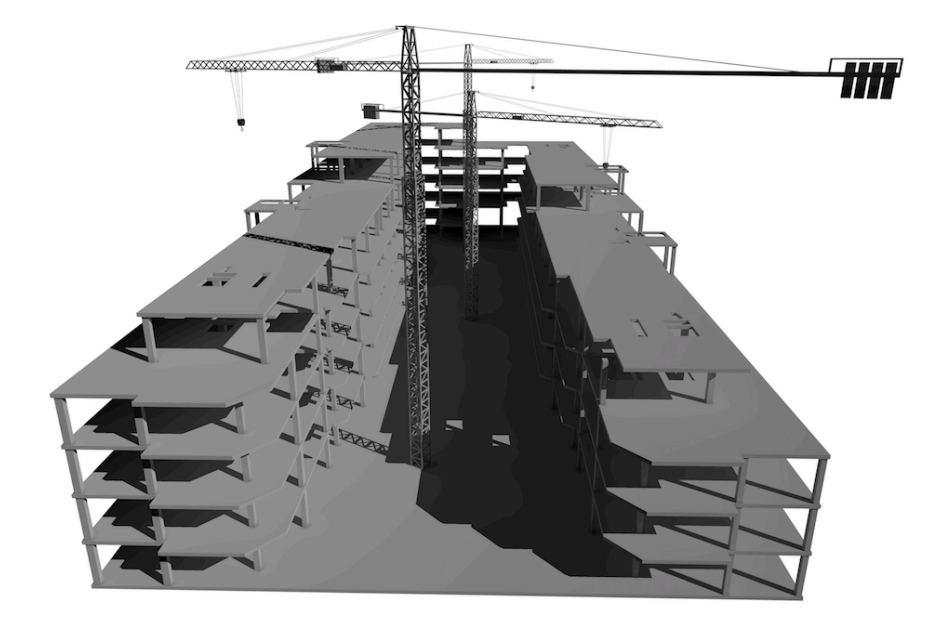

*Figura\$15.Estructura\$Caso\$A.\$(Fuente\$propia)*

En una de las reuniones sucesivas se solicitaron los planos del edificio, éstos se proporcionaron en PDF, y mediante Archicad se realizó el levantamiento de todos los elementos básicos de la estructura (pilares y forjados). En cuanto finalizó el modelado de la estructuras se planificaron distintas propuestas de ejecución de la estructura buscando la optimización de su ejecución

Esas propuestas se introdujeron en la extensión de Archicad Simulación  $del$  edificio y con esta se programaron las distintas simulaciones obteniendo sus duraciones. Es así como se logró el modelado 4D de la estructura del caso "A".

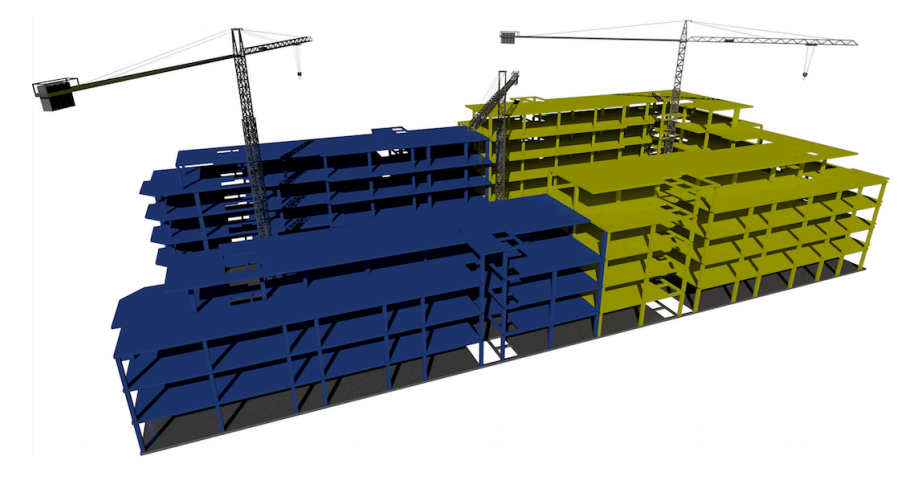

*Figura 16. Simulación de la estructura. (Fuente propia)* 

Los resultados de las programaciones eran buenos, siendo totalmente visuales y entendibles, pero en contrapartida, eran demasiado básicos. A pesar de que se mostraba la diferencia de ejecución por equipos, el color azul y el color amarillo, uno de los mayores retos que se planteó fue la de entender el funcionamiento de uno de los cuellos de botella. las grúas. Para una mayor comprensión del solape entre actividades y así conseguir un entendimiento mayor del funcionamiento de estas grúas se realizó el modelado incluyendo: encofrados, puntales, viguetas, bovedillas y armado.

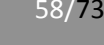

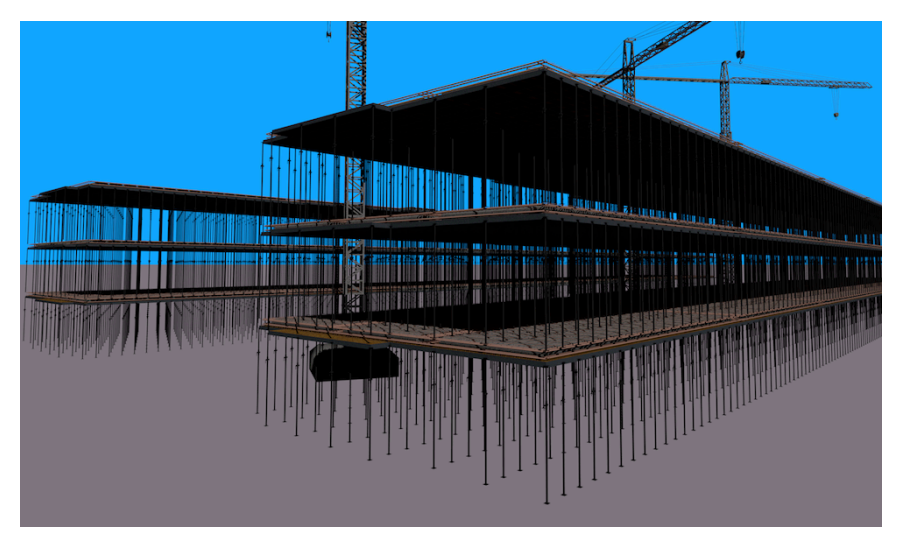

*Figura\$17.\$Estructura\$detallada.\$(Fuente\$propia)*

Se volvieron a realizar las simulaciones con todos estos elementos y se mostraron durante la reunión, donde se decidió la secuencia de ejecución de la estructura. Cabe mencionar que una de las frases más repetidas durante esta reunión fue : "a ver, a ver, puedes mostrármelo otra vez ..." según (Cerveró Romero & Lledó Pardo, 2015)

No cabe duda de que estas visualizaciones ayudaron mucho a la comprensión de la ejecución futura. Si bien, cabe destacar que según (Cerveró Romero  $&$  Lledó Pardo, 2015) la propuesta finalmente elegida fue la que ya tenían en mente el equipo de obra. Es decir, la visualización en si misma no "convenció" al equipo para elegir una de las diferentes propuestas presentadas a excepción de la que ya tenían pensada, la cual también se pudo visualizar.

| PLAN DE TRABAJO SEMANAL (WWP)<br><b>PPC 55%</b> |                                              |  |                |                                              |                   |                   |                  |                   |                   |  |                             |                                             |  |
|-------------------------------------------------|----------------------------------------------|--|----------------|----------------------------------------------|-------------------|-------------------|------------------|-------------------|-------------------|--|-----------------------------|---------------------------------------------|--|
| 6                                               | 29 de junio de 2015                          |  |                |                                              |                   |                   |                  |                   |                   |  |                             |                                             |  |
|                                                 | <b>ACTIVIDAD</b>                             |  | lun            | mar<br>29-jun 30-jun 1-jul 2-jul 3-jul 4-jul | mié               | jue               | vie              | sáb               | dom<br>$5-jul$    |  | HECHO?<br>$SI$ NO $(n^o)$   | <b>RAZÓN DE NO CUMPLIMIENTO</b>             |  |
|                                                 | Empresa "A"                                  |  |                |                                              |                   |                   |                  |                   |                   |  |                             | #N/A                                        |  |
|                                                 | Forjado P3º BLQ 7-8                          |  | $\overline{4}$ | $\overline{4}$                               |                   |                   |                  |                   |                   |  |                             | #N/A                                        |  |
|                                                 | Hormigonado P3ª BLQ 7-8                      |  |                | 3                                            |                   |                   |                  |                   |                   |  |                             | #N/A                                        |  |
|                                                 | Hormigonado pilares P atico BLQ 7-8          |  |                |                                              | $\overline{2}$    | $\overline{2}$    |                  |                   |                   |  |                             | #N/A                                        |  |
|                                                 | Hormigonado pilares P3° BLQ 5-6              |  | $\overline{2}$ | $\overline{2}$                               |                   |                   |                  |                   |                   |  | $\overline{2}$              | Terminación de un trabajo anterior de otros |  |
|                                                 | Entablado P3ª BLQ 5-6                        |  |                |                                              |                   | $\overline{3}$    | $\overline{4}$   |                   |                   |  | $\overline{2}$              | Terminación de un trabajo anterior de otros |  |
|                                                 | Entablado P2º BLQ 3-4                        |  | $\overline{a}$ |                                              |                   |                   |                  |                   |                   |  |                             | #N/A                                        |  |
|                                                 | Forjado P2° BLQ 3-4                          |  |                |                                              | 6                 | $\overline{4}$    |                  |                   |                   |  |                             | #N/A                                        |  |
|                                                 | Hormigonado P2ª BLQ 3-4                      |  |                |                                              |                   |                   | 3                |                   |                   |  |                             | #N/A                                        |  |
|                                                 | Entablado P3ª BLQ 1-2                        |  | $\overline{4}$ | $\overline{4}$                               |                   |                   |                  |                   |                   |  |                             | #N/A                                        |  |
|                                                 | Forjado P-3ª BLQ 1-2                         |  |                |                                              | $\overline{4}$    | $\overline{4}$    |                  |                   |                   |  | $\overline{2}$              | Terminación de un trabajo anterior de otros |  |
|                                                 | Hormigonado fase 1 piscina                   |  |                | $\overline{2}$                               |                   |                   |                  |                   |                   |  | $\overline{2}$              | Terminación de un trabajo anterior de otros |  |
|                                                 | Entablado fase 2 piscina                     |  |                |                                              | $\overline{2}$    |                   |                  |                   |                   |  |                             | #N/A                                        |  |
|                                                 | Hormigonado fase 2 piscina                   |  |                |                                              | $\overline{2}$    |                   |                  |                   |                   |  | 10                          | Programa y Secuencia                        |  |
|                                                 | Entablado fase 3 piscina                     |  |                |                                              |                   | $\overline{2}$    | $\overline{2}$   |                   |                   |  | 10                          | Programa y Secuencia                        |  |
|                                                 | <b>Escaleras</b>                             |  |                |                                              | $\overline{2}$    | $\overline{c}$    |                  |                   |                   |  |                             | #N/A                                        |  |
|                                                 | Desencofrado                                 |  | $\overline{2}$ | 3                                            | $\overline{2}$    | $\overline{2}$    |                  |                   |                   |  |                             | #N/A                                        |  |
|                                                 |                                              |  |                |                                              |                   |                   |                  |                   |                   |  |                             | #N/A                                        |  |
|                                                 |                                              |  |                |                                              |                   |                   |                  |                   |                   |  |                             | #N/A                                        |  |
|                                                 |                                              |  |                |                                              |                   |                   |                  |                   |                   |  |                             | #N/A                                        |  |
|                                                 | Sumatorio fuerza de trabajo y ppc individual |  | 16             | 18                                           | 20                | 19                | $\overline{9}$   | $\bullet$         | $\bullet$         |  |                             | 57%                                         |  |
|                                                 | <b>ACTIVIDAD</b>                             |  | lun            | mar<br>29-jun 30-jun                         | mié<br>$1 - j$ ul | jue<br>$2 - j$ ul | vie<br>$3 -  ul$ | sáb<br>$4 -  $ ul | dom<br>$5 - j$ ul |  | <b>HECHO?</b><br>SI NO (n°) | <b>RAZÓN DE NO CUMPLIMIENTO</b>             |  |
|                                                 | Empresa "B"                                  |  |                |                                              |                   |                   |                  |                   |                   |  |                             |                                             |  |
|                                                 | Armado pilares P3ª BLQ 5-6                   |  | 1              |                                              |                   |                   |                  |                   |                   |  |                             | #N/A                                        |  |
|                                                 | Armado forjado P3ª BLQ 5-6                   |  |                |                                              |                   |                   | $\overline{2}$   |                   |                   |  | $\overline{2}$              | Terminación de un trabajo anterior de otros |  |
|                                                 | Armado forjado P3º BLQ 7-8                   |  | 6              | $\overline{2}$                               |                   |                   |                  |                   |                   |  |                             | #N/A                                        |  |
|                                                 | Armado pilares P atico BLQ 7-8               |  |                |                                              | 1                 |                   |                  |                   |                   |  |                             | #N/A                                        |  |

Figura 18. Planilla de trabajo semanal. (Think-Productivity, 2015)

Una vez acordado el orden de ejecución se fijó la programación Lookahead y la programación semanal, realizando las respectivas reuniones semanales rellenando las diferentes planillas utilizadas en Last Planner System (LPS) tal y como se muestra en la figura 18.

### **6.1.2 Conclusión parcial#caso#A**

Considerando el trabajo realizado con la aplicación teórica anteriormente descrita, se obtienen los siguientes resultados.

La realización de este caso práctico, nos permite contemplar el gran potencial, de la metodología BIM y también del sistema LPS. Por un lado, LPS proporciona una información semanal actualizada desde la obra, y por otro BIM nos permite la descripción gráfica, facilitando la visualización de la programación.

Para finalizar este caso, estudiamos cómo realizar la estructura de un modo optimizado, lográndose con la ayuda de la cuarta dimensión de BIM y la filosofía Lean.

La visualización con BIM 4D nos ayuda a entender la ejecución futura, facilitándonos la detección de posibles conflictos en la secuencia. Del mismo modo que con la aplicación de VDC, obteniendo una mejora notable, en la optimización de todas las fases de la obra.

Además, Last Planner, consigue que se produzcan las conversaciones y compromisos, en donde los llamados "últimos planificadores" son los que determinan, cómo se va a ejecutar la actividad en última instancia.

### **6.2 Caso#Práctico B**

#### **6.2.1 Desarrollo**

En este caso, el provecto esta compuesto por 127 viviendas repartidas en 3 bloques, 2 de ellos en ejecución y uno a la espera de una segunda fase del proyecto. Los dos bloques en ejecución de siete y nueve alturas respectivamente, sobre rasante y dos alturas bajo rasante.

La implementación de LPS comenzó con una reunión Pull, donde se fijó el plan maestro de la obra, organizado por todos los asistentes de la sesión. La fecha de entrega exigida por los directivos de la constructora era inicialmente de el 28/02/16. Se produce una reducción en la exigencia de entrega de la obra para el 18/12/15, bajo la implementación de Last Planner. Tras finalizar la planificación colaborativa entre los intervinientes de la obra se comprometieron a finalizar la obra el 26/11/15.

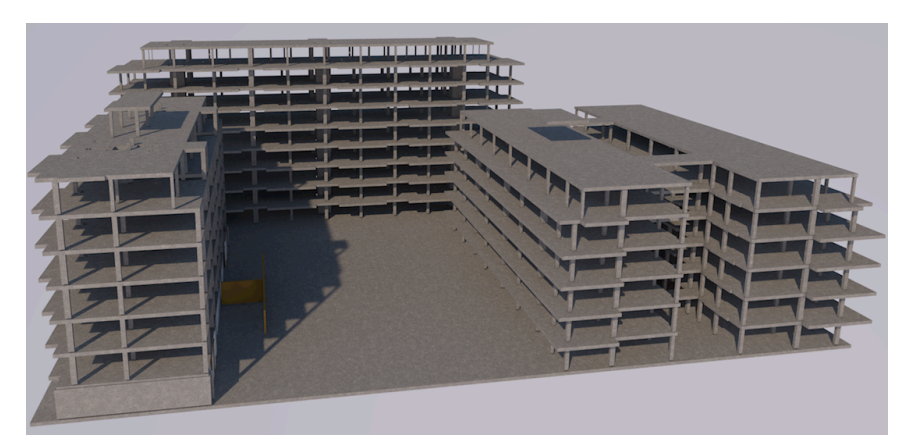

*Figura\$19.\$Estructura\$Caso\$B.\$(Fuente\$propia)*

Antes de la siguiente reunión se solicitaron los planos del edifico, éstos se proporcionaron en Autocad, y mediante Archicad, por una parte se realizó el levantamiento de todos los elementos básicos de la estructura (pilares y forjados) como se puede ver en la figura 19 y por otra, se modeló una planta tipo (albañilería, particiones, carpinterías, suelos, techos, sanitarios y mobiliario) como se puede observar en la figura 20.

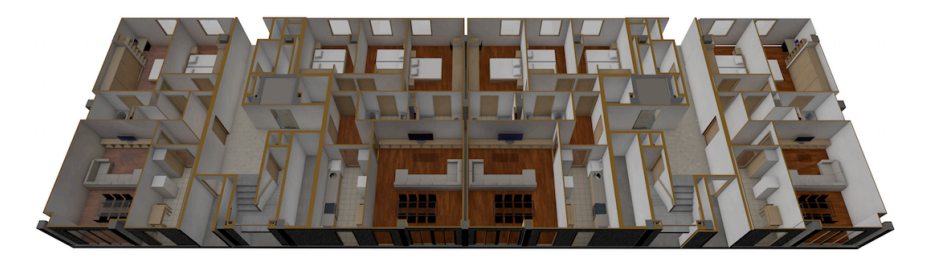

*Figura 20. Planta tipo. (Fuente propia)* 

La programación de entrada de los distintos tajos en la obra se condicionó por el propio equipo (subcontratas, jefe de obra, etc.), de forma que no coincidieran en una misma vivienda dos tajos distintos siguiendo una misma secuencia. Una vez introducido en el modelado 3D, al visualizar la cuarta dimensión se podía observar que en un día concreto, coincidían dos tajos en una misma vivienda. Por este motivo reorganizamos la entrada de uno de los tajos, cumpliendo así la condición de la inexistencia de encuentros entre tajos.

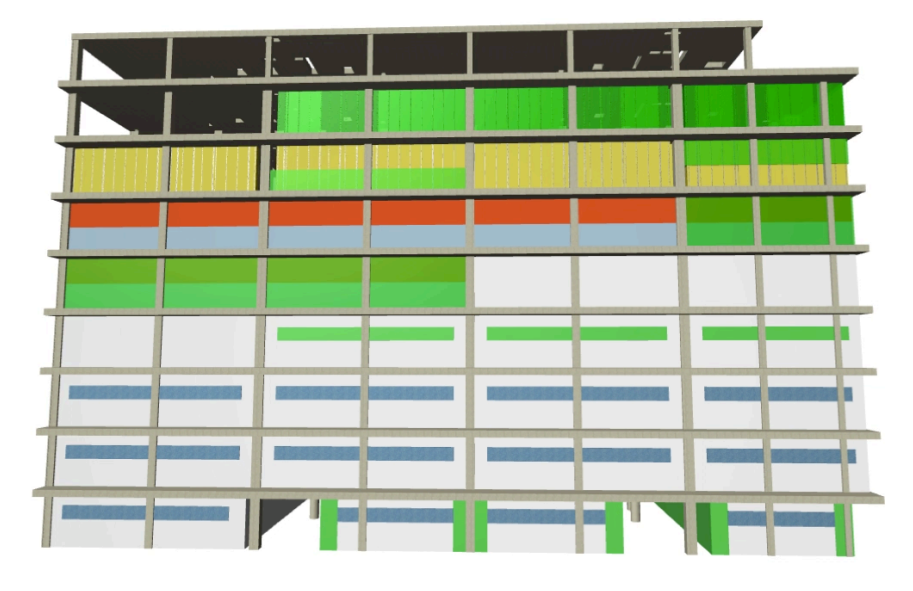

*Figura\$21.\$Simulación\$de\$la\$secuenciación\$de\$los\$tajos.\$(Fuente\$propia)*

Se mostró la simulación de la planificación, que ellos se habían comprometido a realizar, concretando el lugar de entrada de cada tajo y secuencia a seguir.

En esta reunión se escucharon frases como: "a ver, a ver, puedes mostrármelo otra vez en el día..", "yo esto de que no me vaya a cruzar con nadie, no me lo creo, pero en el vídeo se ve que no ocurre", etc.

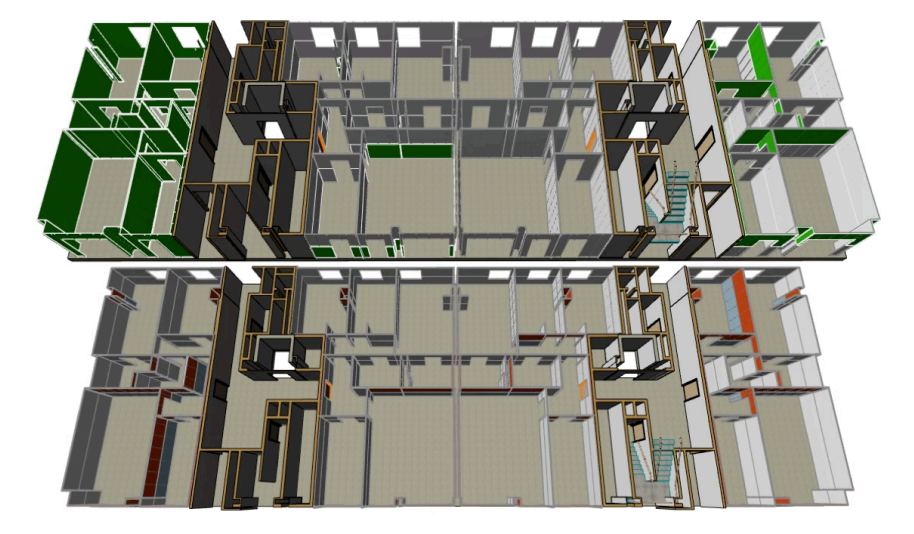

Figura 22. Secuencia de ejecución de 2 plantas tipo. (Fuente propia)

Una vez acordado el orden de entrada de los tajos se fijó la programación Lookahead y la programación de trabajo semanal pudiendo crear una simulación semanal actualizada.

### **6.3.3 ###Conclusión parcial#caso#B**

Este caso práctico, queda constancia de la versatilidad y aportación que suponen las simulaciones en 4D para las reuniones de LPS.

Este "pequeño" avance nos permite, comprender mejor la planificación, por disponer de una potente descripción grafica, consiguiendo una buena comprensión.

BIM 4D es un recurso efectivo que nos proporciona distintos puntos de vista y opciones de planificación en un mismo proyecto. Para poder comparar y elegir la mejor de las opciones obtenidas.

Esta planificación no tiene ninguna materialidad, sin la utilización de Last Planner System, que consigue, a partir de los acuerdos de todos los intervinientes de la obra, ofrecer una planificación real.

## **6.3 Conclusión y# futuras# líneas# de# estudio.**

Partiendo de los objetivos iniciales del proyecto, siguiendo la metodología de trabajo y con los parámetros estudiados se ha llegado a diferentes conclusiones:

- 1. La metodología Building Information Modeling (BIM) permite modelar y parametrizar la información, utilizando herramientas específicas entendiendo como trabajan y el rendimiento que podemos obtener de una adecuada utilización. Gracias a la interoperabilidad de las herramientas BIM, se puede gestionar la información consiguiendo el desarrollo de éstas, convirtiéndose en una gran base de datos de información de distinto tipo o naturaleza. Así se crean las distintas dimensiones, que permiten una mayor eficiencia y mejora, desde el 3D hasta el 7D contemplando todo el ciclo de vida del edificio.
- 2. Las metodologías de gestión aplicadas en este proyecto, son capaces de optimizar la información que nos proporcionan las distintas dimensiones de BIM. Este concepto, conocido como Virtual Design & Construction (VDC), proporciona un marco de evaluación conocido como VDC Scorecard, que facilita a las empresas la implementación de este concepto en sus proyectos.
- 3. A partir de la utilización de VDC y VDC Scorecard se logra un gran cambio en la gestión de proyectos, optimizándolos

durante todo el ciclo de vida del edificio, permitiendo una mejora continua , entendiéndose desde el estudio de la influencia de los principios de filosofía Lean.

- 4. El origen de Last Planner System (LPS), se fundamenta en los 5 principios Lean, viéndose reflejados muchos en el sistema de planificación y seguimiento de obras con mejoras evidentes. Los intervinientes, son parte de esta mejora evidente, con su colaboración. El aprendizaje constante es una de las fases más importantes, para la mejora continua de la ejecución de la obra.
- 5. Respecto a los casos prácticos, el autor del presente trabajo extrae la conclusión de que la visualización con BIM 4D, permite entender la ejecución futura y optimizar todas las secuencias. Con la aplicación de VDC se detectan las posibles dificultades y las distintas soluciones posibles. Sin embargo, cabe destacar la importancia de incorporar la utilización de Last Planner System para que la planificación se convierta en realidad.

Como futuras líneas de estudio en este campo se propone:

- 1. Profundizar en el uso de BIM 4D en combinación de Last Planner System para generar instrucciones de trabajo y analizar su influencia en la calidad de lo ejecutado.
- 2. Estudiar posibles sistemas de mejora para visualizar la simulación de la planificación.
- 3. Utilizar las posibilidades generadas por la combinación de ambos conceptos (BIM y LPS) para optimizar procesos concretos de obra y estudiar su impacto en la productividad.
- 4. Por último, realizar estudios sobre el marco teórico del diseño y construcción virtual, así como su posterior aplicación real

analizando cualitativa y cuantitativamente los resultados obtenidos.

Este proyecto ha permitido al que redacta, progresar a nivel personal y también a nivel profesional. La realización de este proyecto le ha posibilitado percibir el gran futuro que le espera al sector de la construcción con la aplicación de toda la metodología estudiada.

# **Referencias#Bibliográficas#**

*Autodesk*.! (2015).! Obtenido! de! http://www.autodesk.mx/adsk/servlet/index?id=11225261&siteID=100 2155

Alarcón Cárdenas, L. F. (Febrero de 2009). UN NUEVO ENFOQUE EN LA GESTIÓN: LA CONSTRUCCIÓN SIN PERDIDAS. *Obras Públicas* .

Alarcón Cárdenas, L. F., Rodríguez Fernández, A., & Pellicer Armiñana, E. (2011). La gestión de la obra desde la perspectiva del último planificador.!*Ciencia\$y\$Técnica\$de\$la\$ingeniería\$Civil* .

Business Wire. (2002). *Autodesk*. Obtenido de Autodesk to Acquire Revit Tecnology Corporation: www.inventors.autodesk.com

Ballard, H. G. (May de 2000). THE LAST PLANNER SYSTEM OF PRODUCTION CONTROL. Birmmingham.

Barista, D. (2009). *Buiding Design +Construction*. Obtenido de BIM adoption rate exceeds 80% among nation's largest AEC firms: http://www.bdcnetwork.com/bim-adoption-rate-exceeds-80-amongnation's-largest-aec-firms

Barnhart, R. (2008). BIM Virtual Desing Construction & Integrate Project Delicery.

BIM Canarias. (2015). Recuperado el 2015, de http://bimcanarias.diseñomiweb.es/que-es-bim/

BIMTalk. (2013). *BIMTalk.* Obtenido de http://bimtalk.co.uk/bim\_glossary:bim\_dimensions

Bozdoc, M. (2003). Recuperado el 2015, de "1970-1980," "1980-1989." The History of CAD: http://mbinfo.mbdesign.net/CAD-History.htm

CYPE. (2015). *CYPE Ingenieros.* Recuperado el 2015, de http://www.cype.es/cypeingenieros/

Cerveró Romero, F., & Lledó Pardo, M. (1 de julio de 2015). Entrevista de impementación de Last Planner System. (D. Noguera, Entrevistador) Valencia, España.

CIFE,! S.! U.! (2010).! Recuperado! el! 2015,! de! https://vdcscorecard.stanford.edu/content/vdc-scorecard

Coloma Picó, E. (2008). INTRODUCCIÓN A LA TECNOLOGÍA BIM.

Eastman, C. P. (2008). BIM Handbook: A guide to BIM for Owners. Managers, Designers, Engineers and Contractors.

De los Santos, J. M. (2015). *PM project-management.com.* Recuperado el 2015, de PROJECT MANAGEMENT TRAINING: http://projectmanagement.com/lean-project-management-a-training-course-review/

FIDE. (2009). Obtenido de http://www.fide.aidico.es/

GCCG. (2011). Obtenido de http://www.bimtaskgroup.org/wpcontent/uploads/2012/07/q15.jpg

Goldratt, E. M. (1984). *LA META* (3ª EDICIÓN ed.). ESTADOS UNIDOS: DIAZ DE SANTOS.

*Graphisoft.* (2015). Obtenido de http://www.graphisoft.es/archicad/open\_bim/about\_bim/#goodFor

IGLC, T. I. (2015). Obtenido de http://www.iglc.net/

Kunz, J., & Fischer, M. (2012). Virtual Desing and Contruction: Themes, Case Studies and Implementation Suggestions. (S. UNIVERSITY, Ed.)

KAIZEN arquitectura & Ingeniería. (2015). *KAIZEN arquitectura &* Ingeniería. Recuperado el 2015, de http://www.kaizenai.com/bim/quees-el-bim/

Kam, C., Senaratna, D., Xiao, Y., & McKinney, B. (2013). The VDC Scorecard: Evaluation of AEC Projects and Industry Trends. (S. UNIVERSITY, Ed.) *CIFE* working paper.

Kam, C., Senaratna, D., McKinney, B., Xiao, Y., & Song, M. (2014). The VDC! Scorecard:! Formulation! and! Validation.! (S.! UNIVERSITY,! Ed.)! *CIFE\$ working\$paper* .

Koskela, L. (1992). APPLICATION OF NEW PRODUCTION PHILOSOPHY TO CONTRUCTION. (S. UNIVERSITY, Ed.)

*Lean\$ Enterprise\$ Institute*.! (2015).! Recuperado! el! 2015,! de! http://www.lean.org/

Liker, J. K. (2004). *LAS CLAVES DEL ÉXITO DE TOYOTA.* Gestión 2000.

Nemetschek Group. (2015). *Nemetschek Group*. Recuperado el 2015, de http://www.nemetschek.com/

Muñoz, S. (2013). *Interoperabilidad en el mundo BIM ¿mito o realidad?* EUBIM.
P.Womack, D. T. (2003). *LEAN THINKING.* Gestión 2000.

Pellicer, E., Cerveró, F., Lozano, A., & Ponz-Tienda, J. (2015). THE LAST PLANNER SYSTEM OF CONSTRUCTION PLANNING AND CONTROL AS A TEACHING AND LEARNING TOOL. Recuperado el 2015

Rodríguez, E. (2012). *Fieras de la ingenieria*.

Sanchis Mestre, I. (2013). *Last Planner System Un Caso de Estudio.* 

Sinclair, D. (2012). BIM Overlay to the RIBA Outline Plan of Work.

Toledano de Diego, A., Mañes Sierra, N., & Julián García, S. (2009). <<LAS CLAVES DEL ÉXITO DE TOYOTA>>.LEAN, MÁS QUE UN CONJUNTO DE HERRAMIENTAS Y TECNICAS. *Cuadernos de Gestión* , 9 (2), 111-122.

## **Índice#de#Figuras**

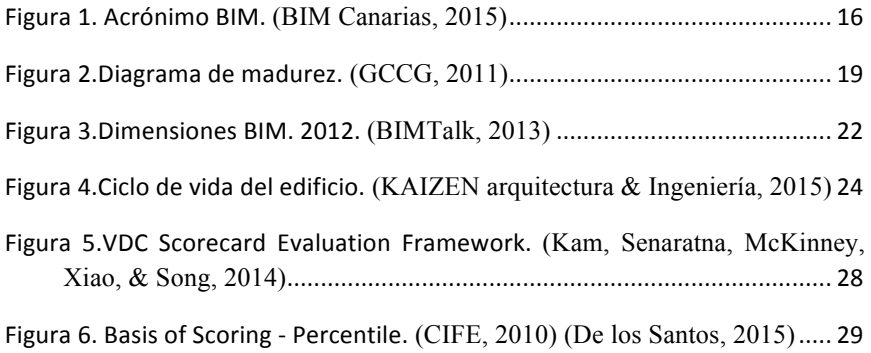

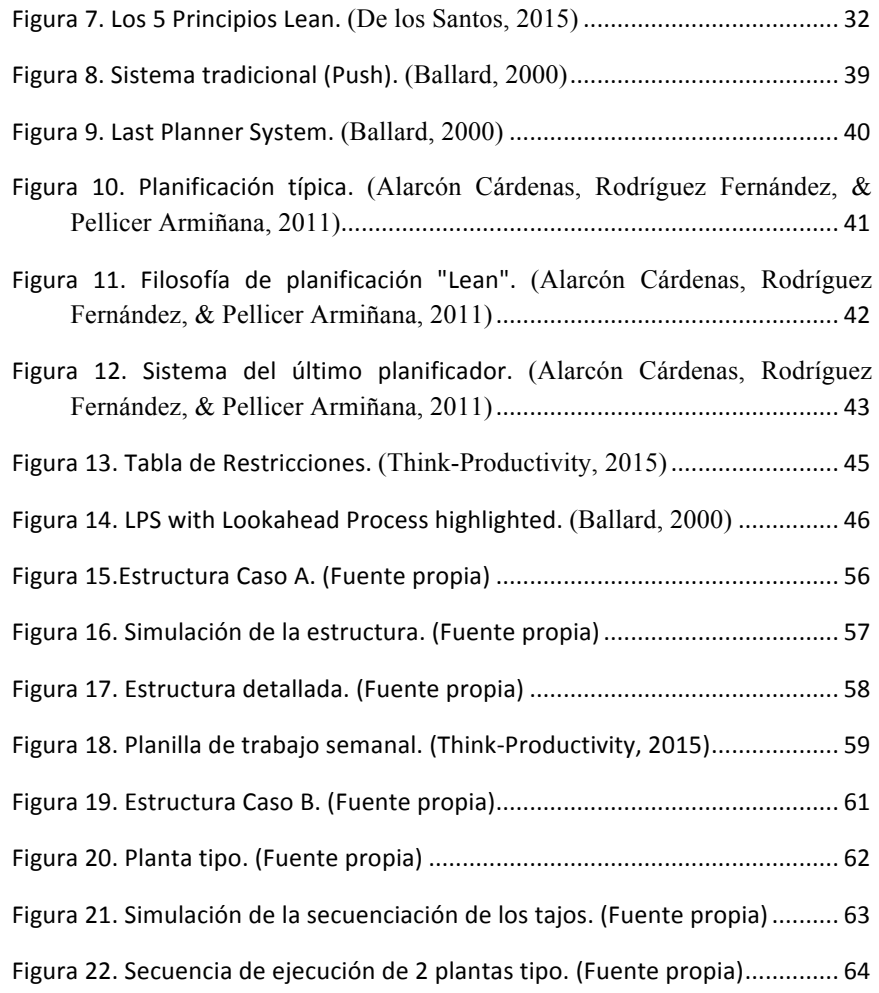